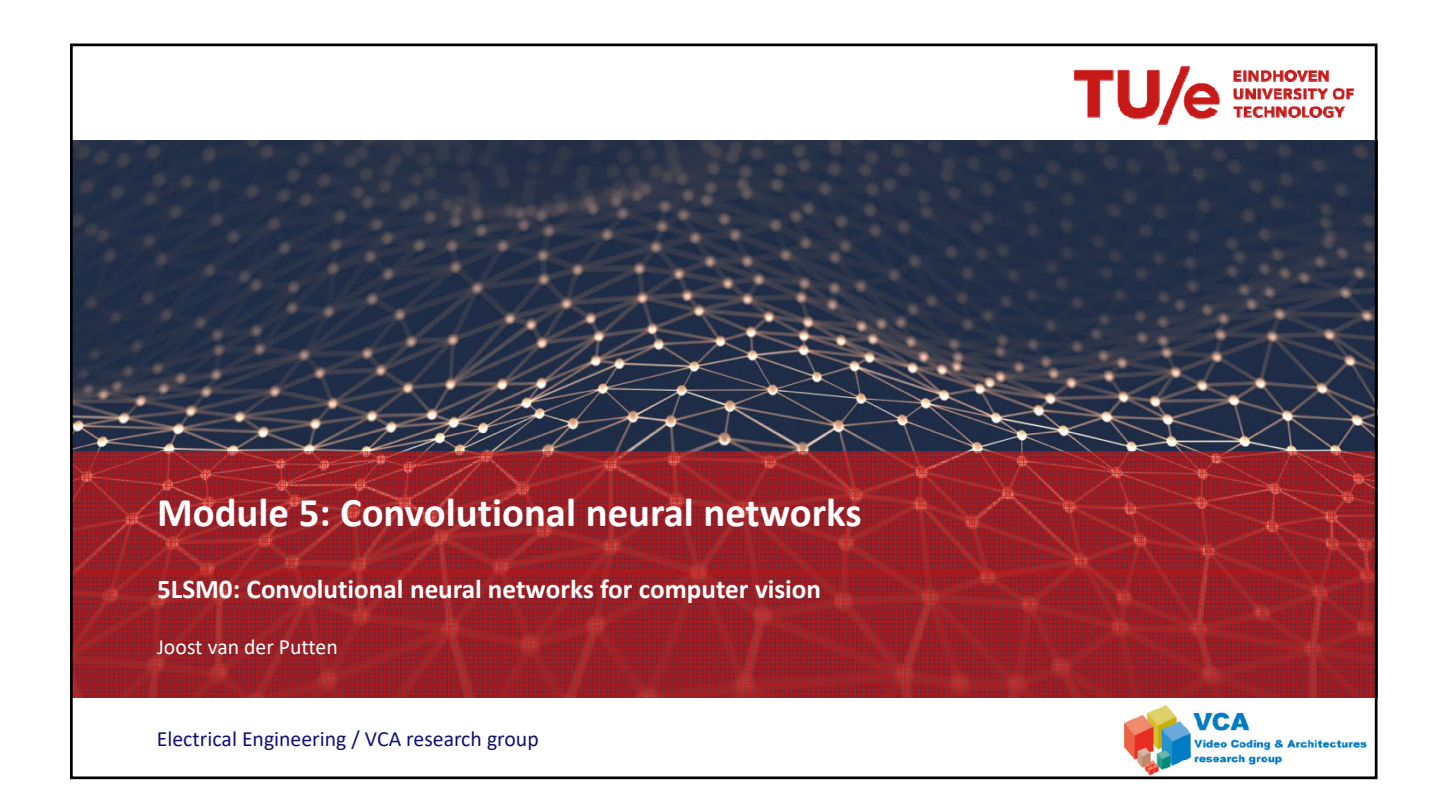

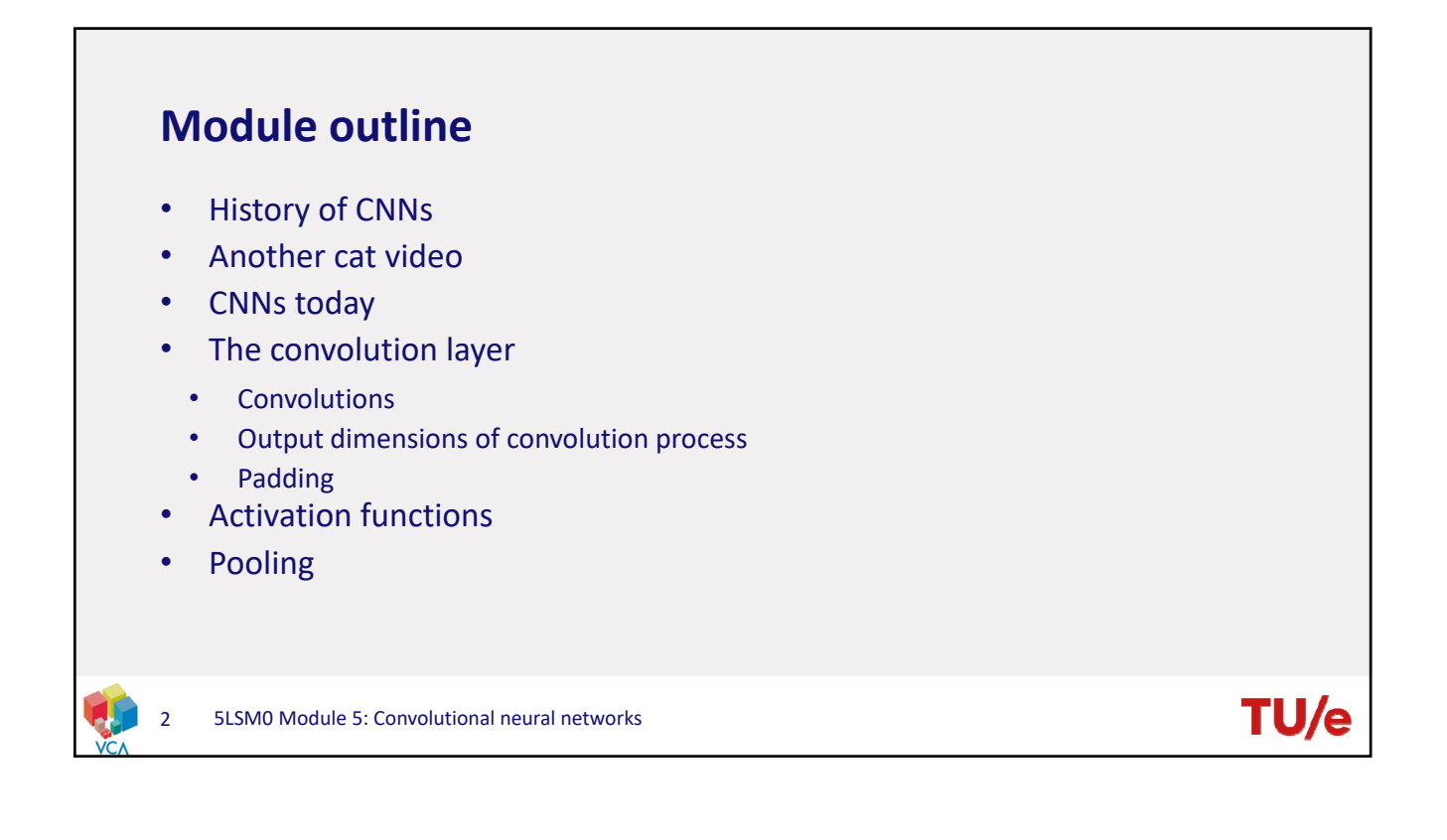

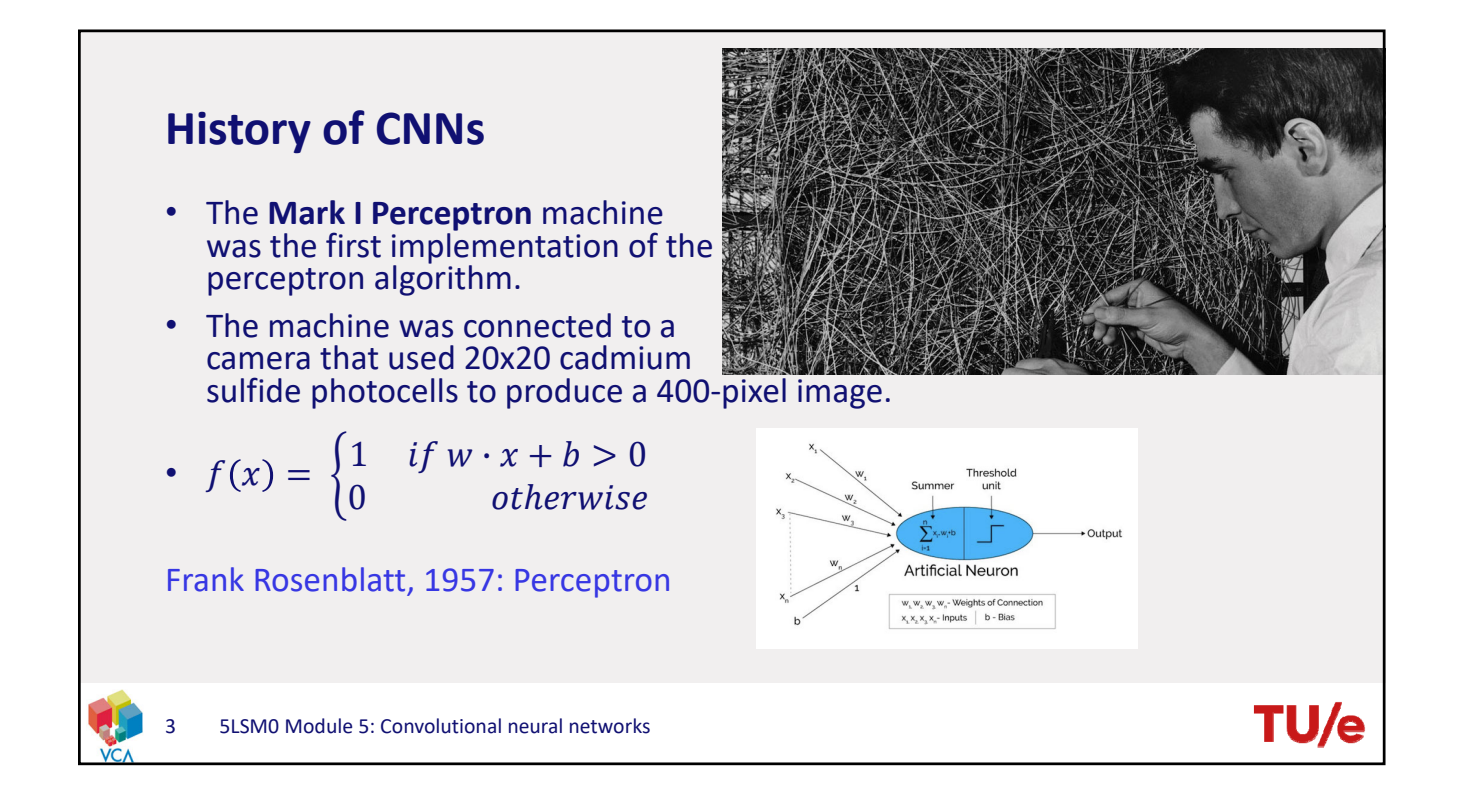

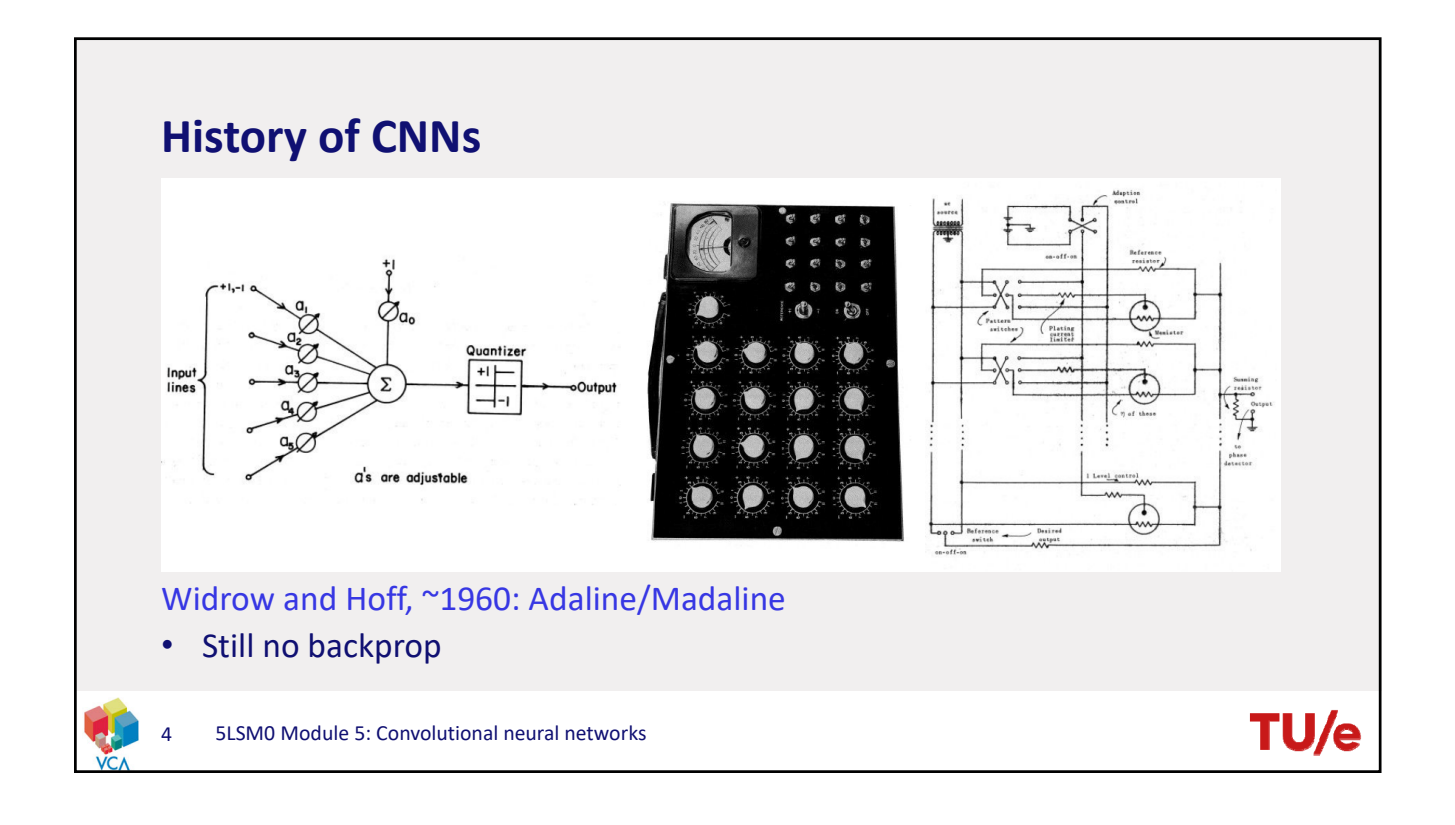

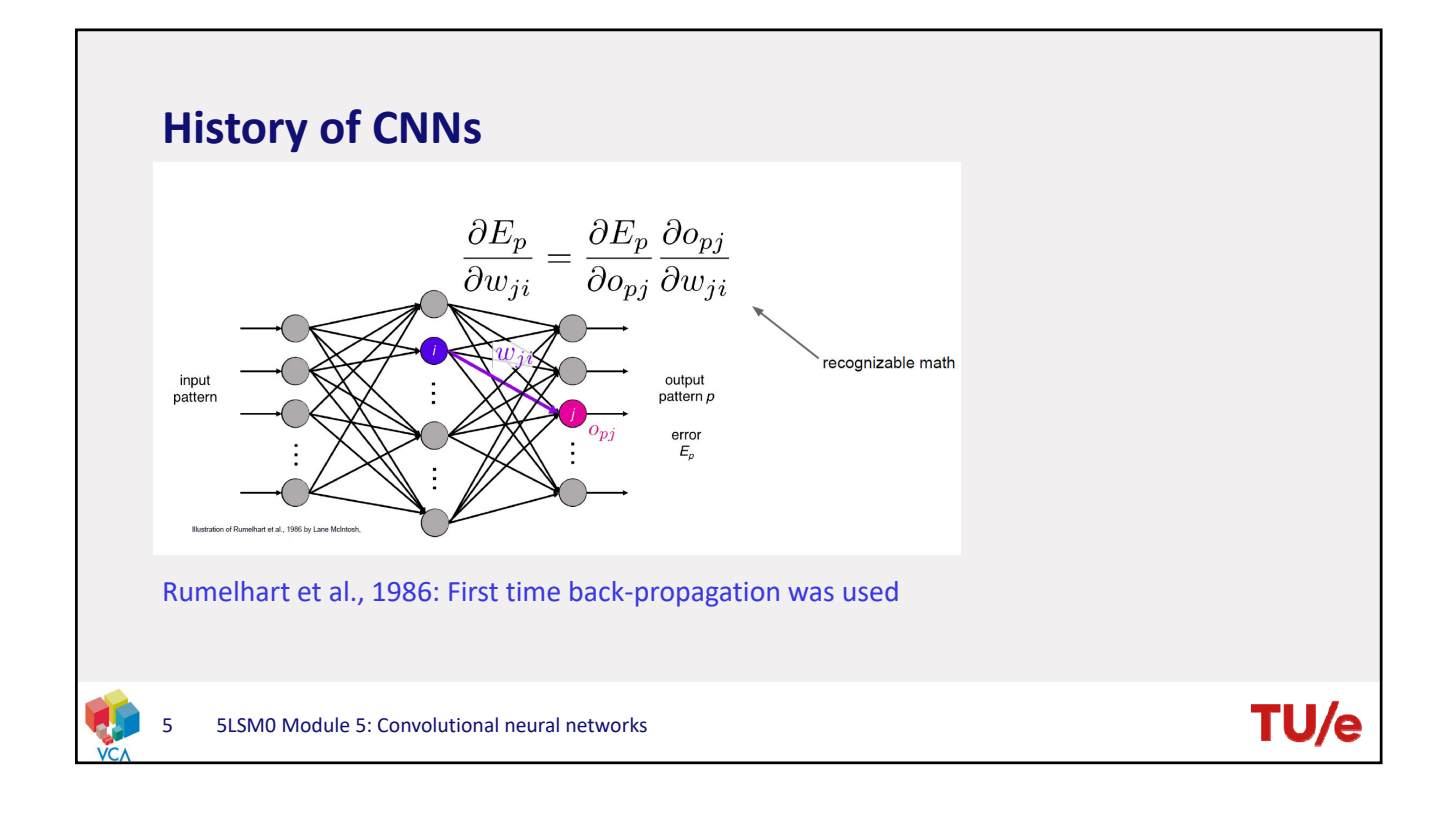

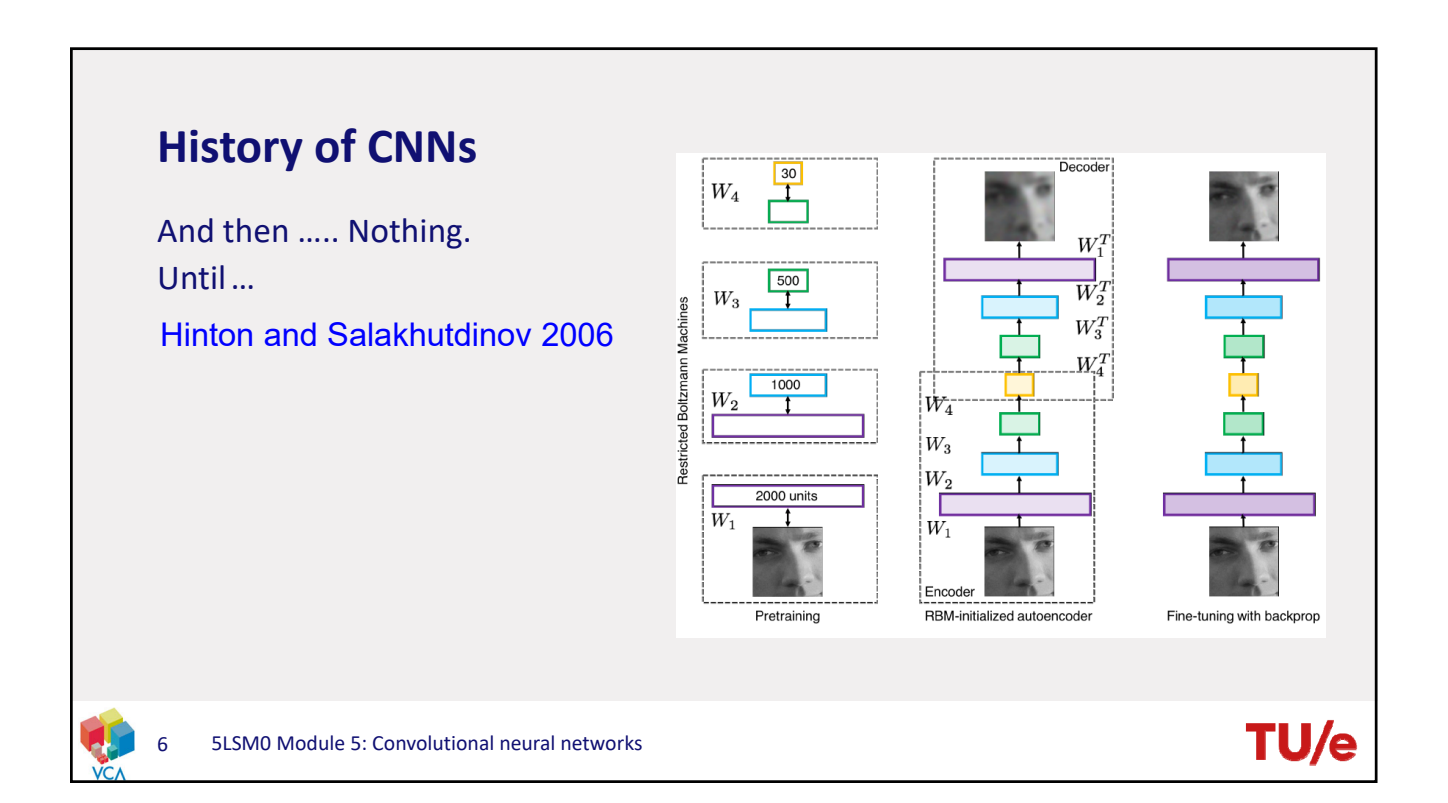

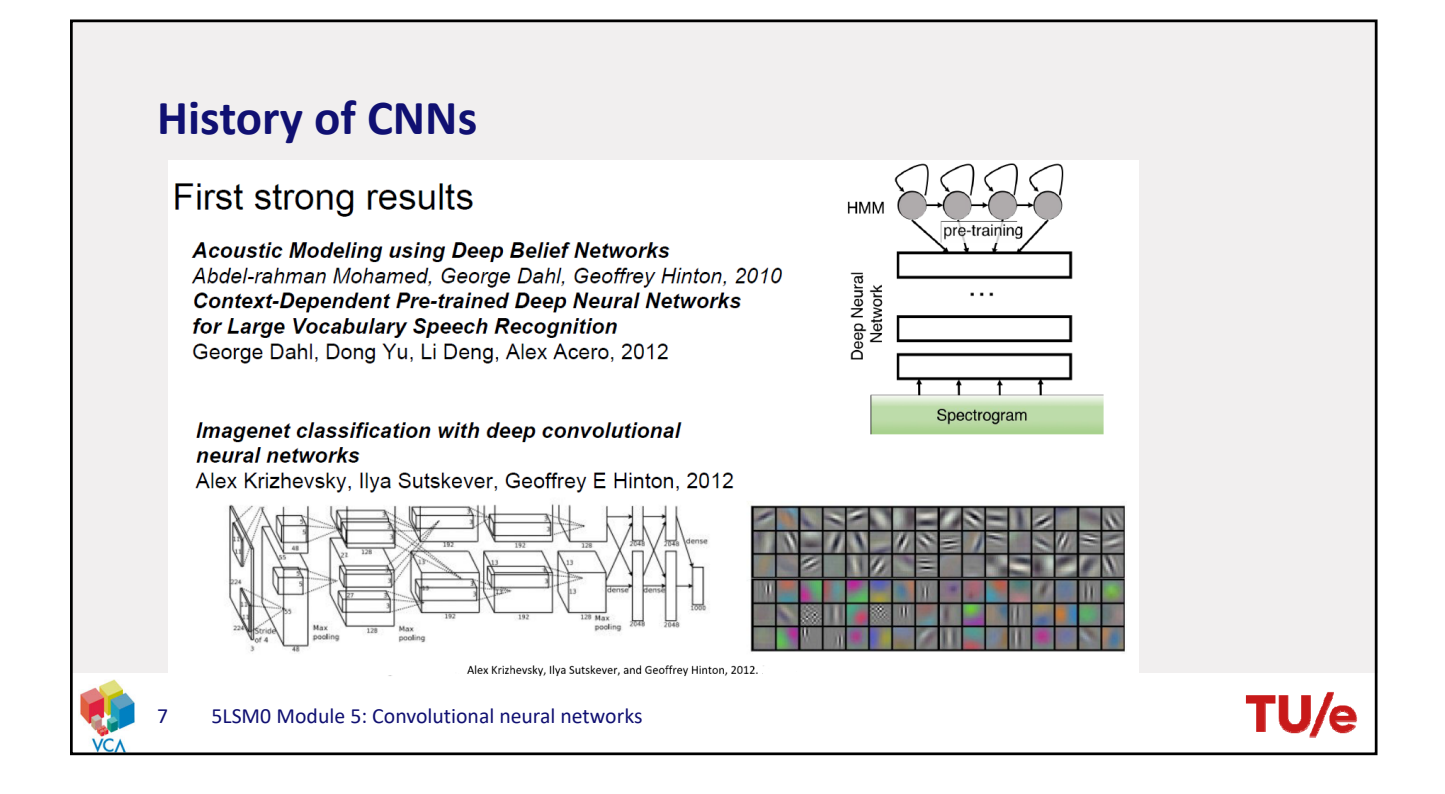

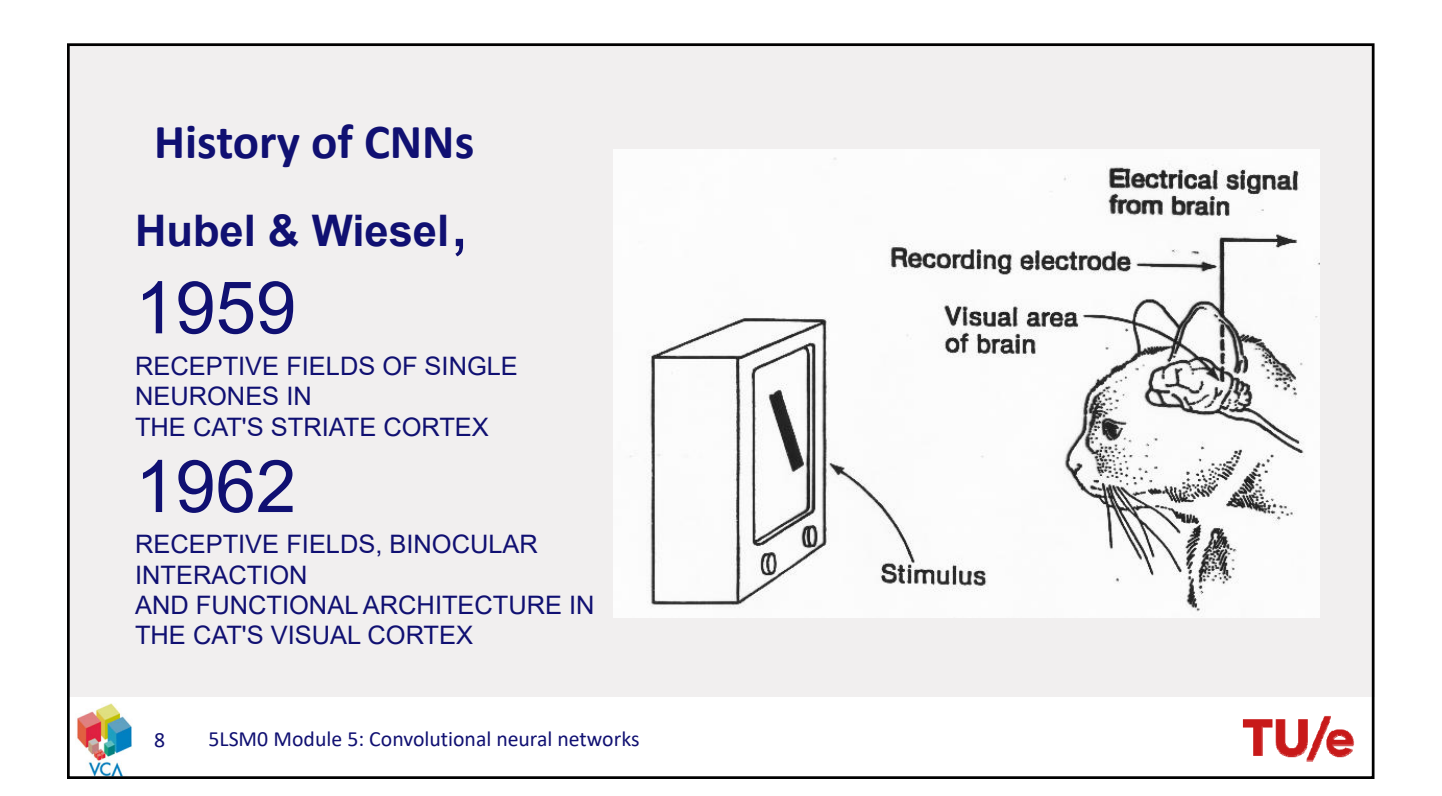

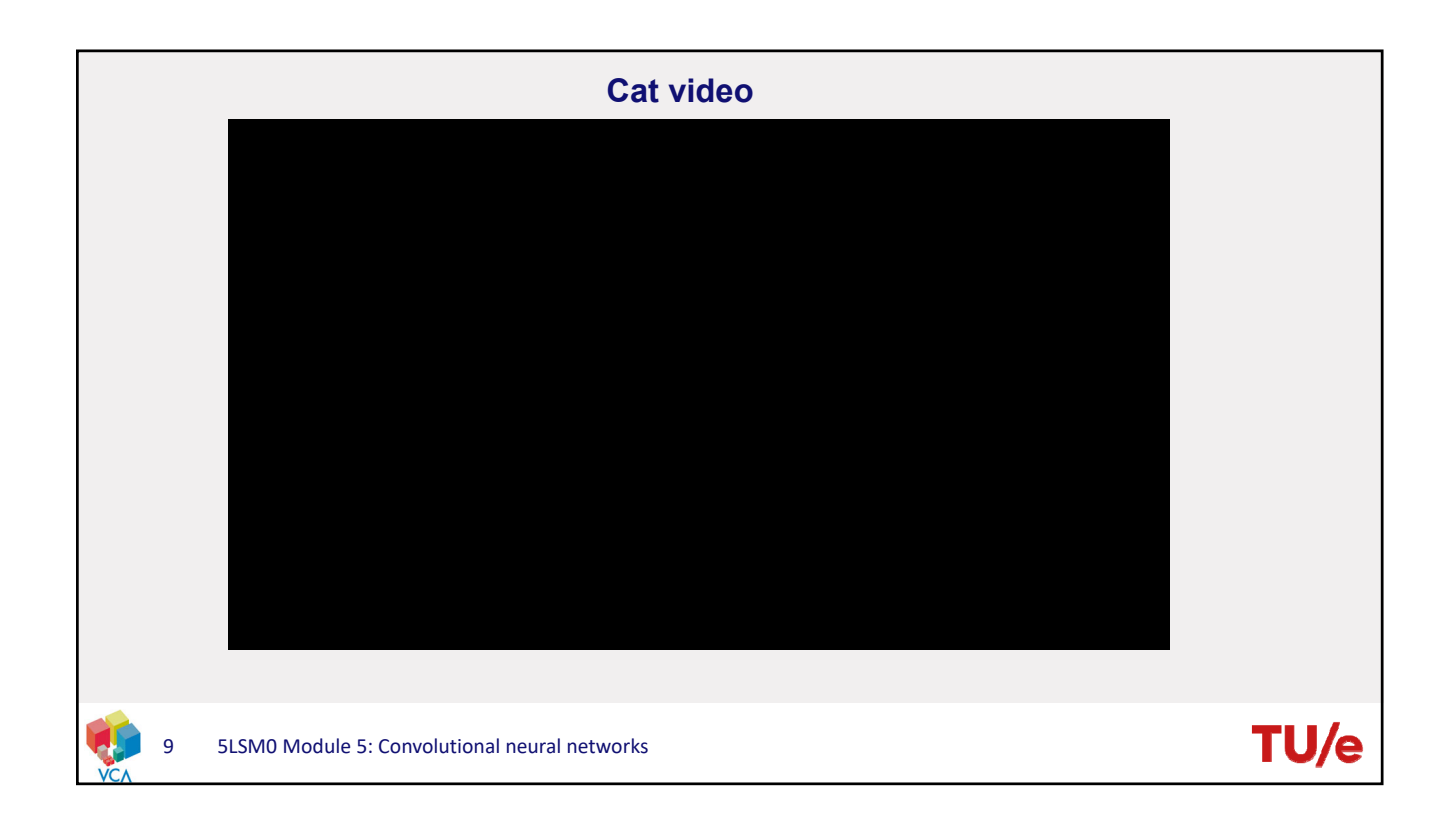

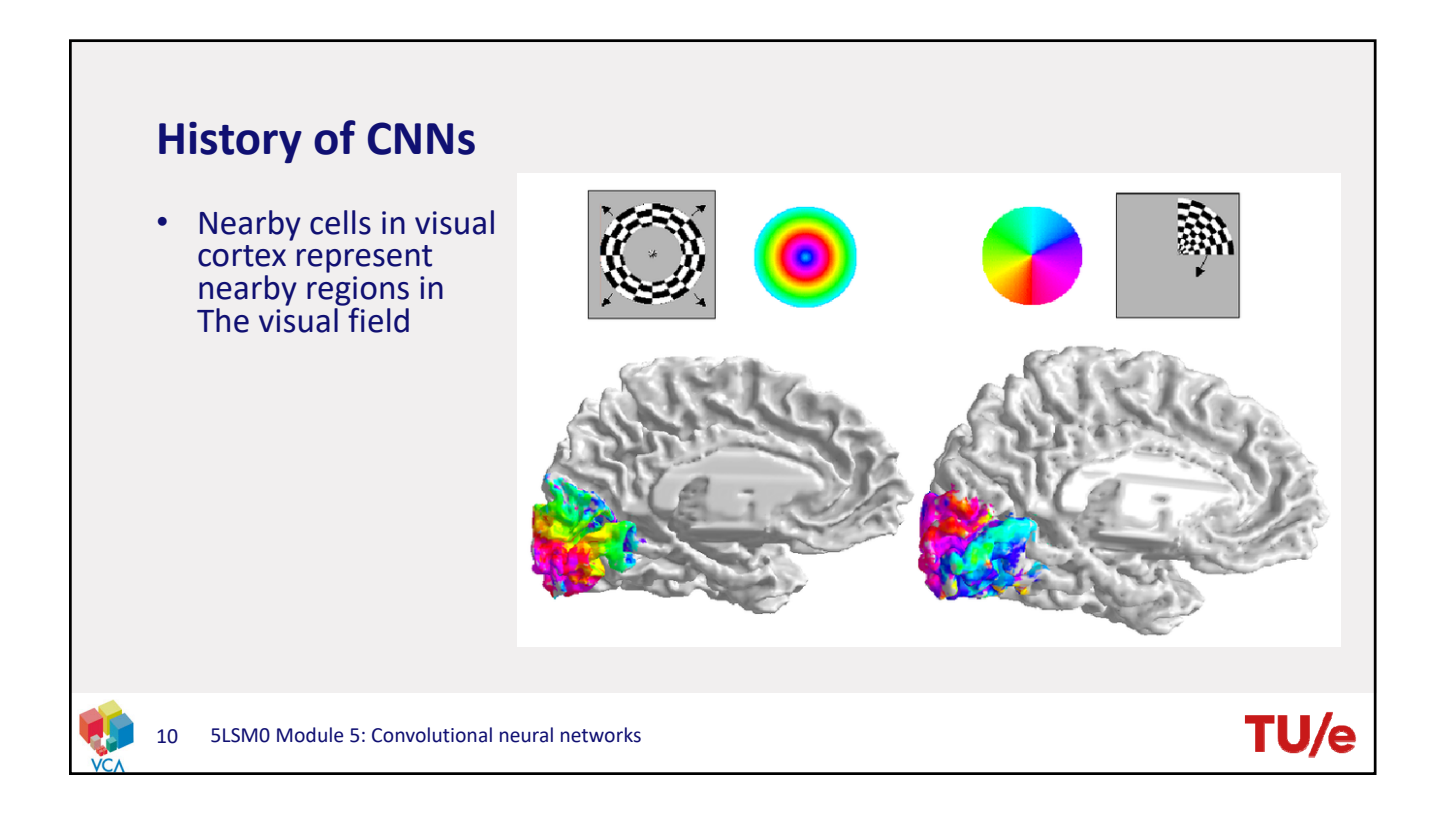

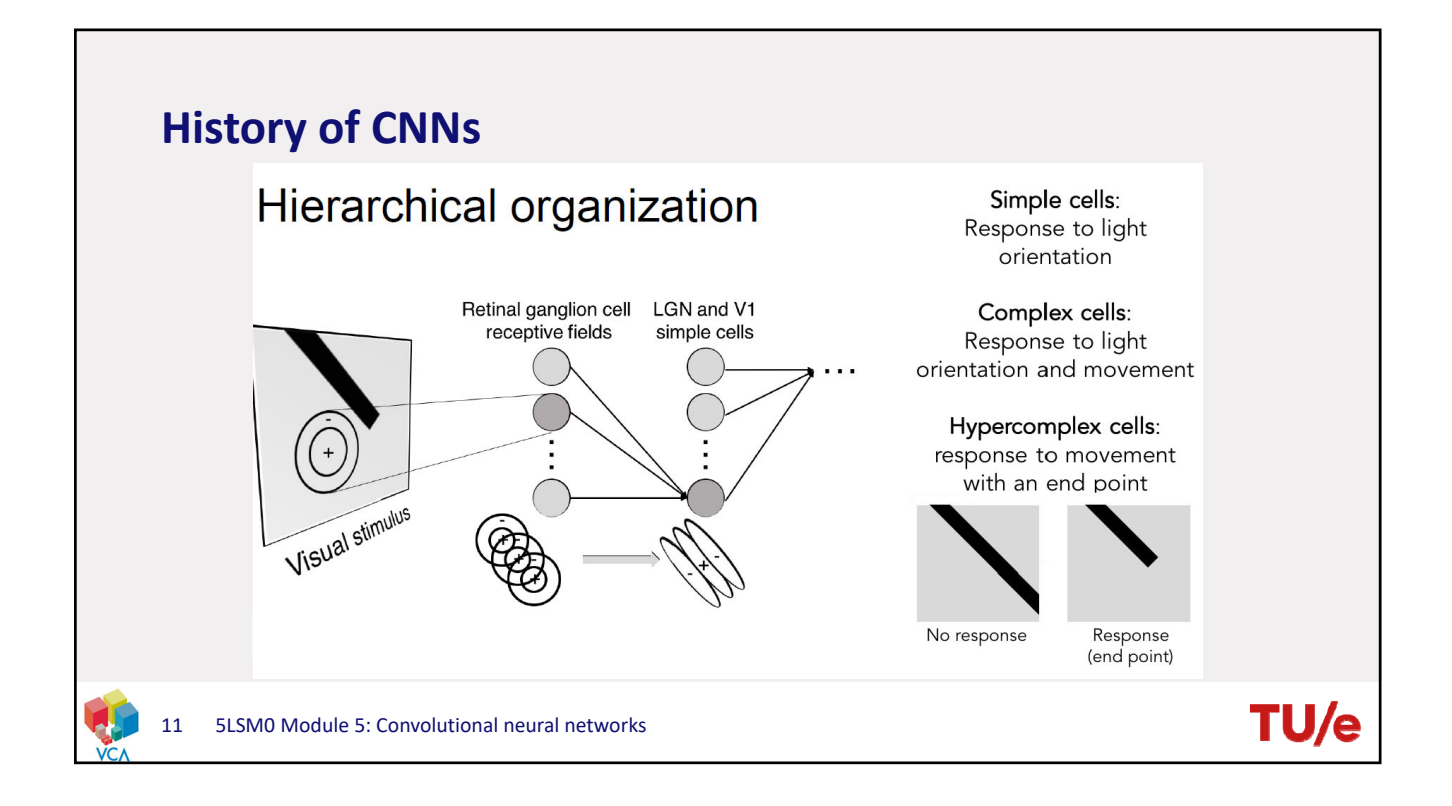

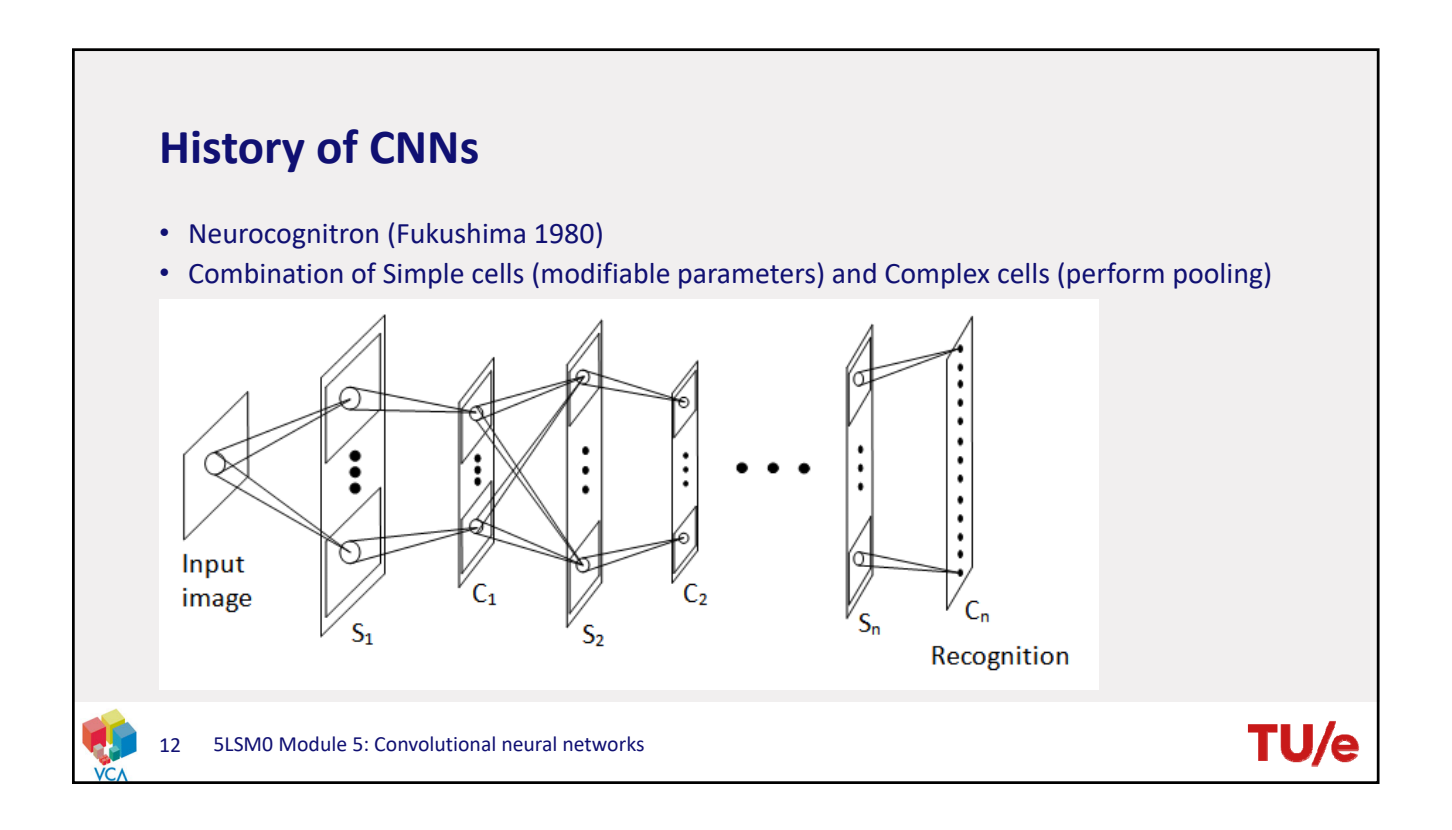

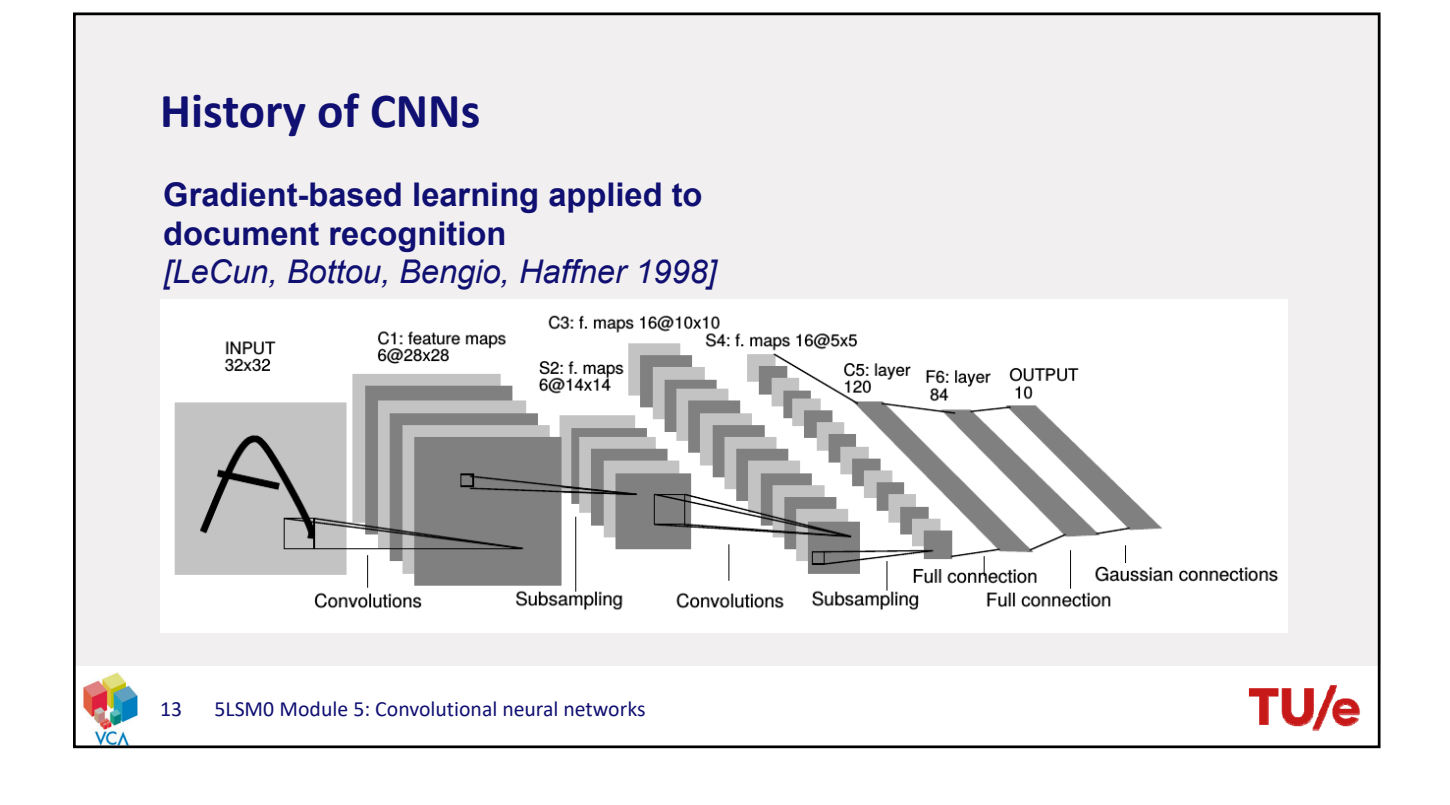

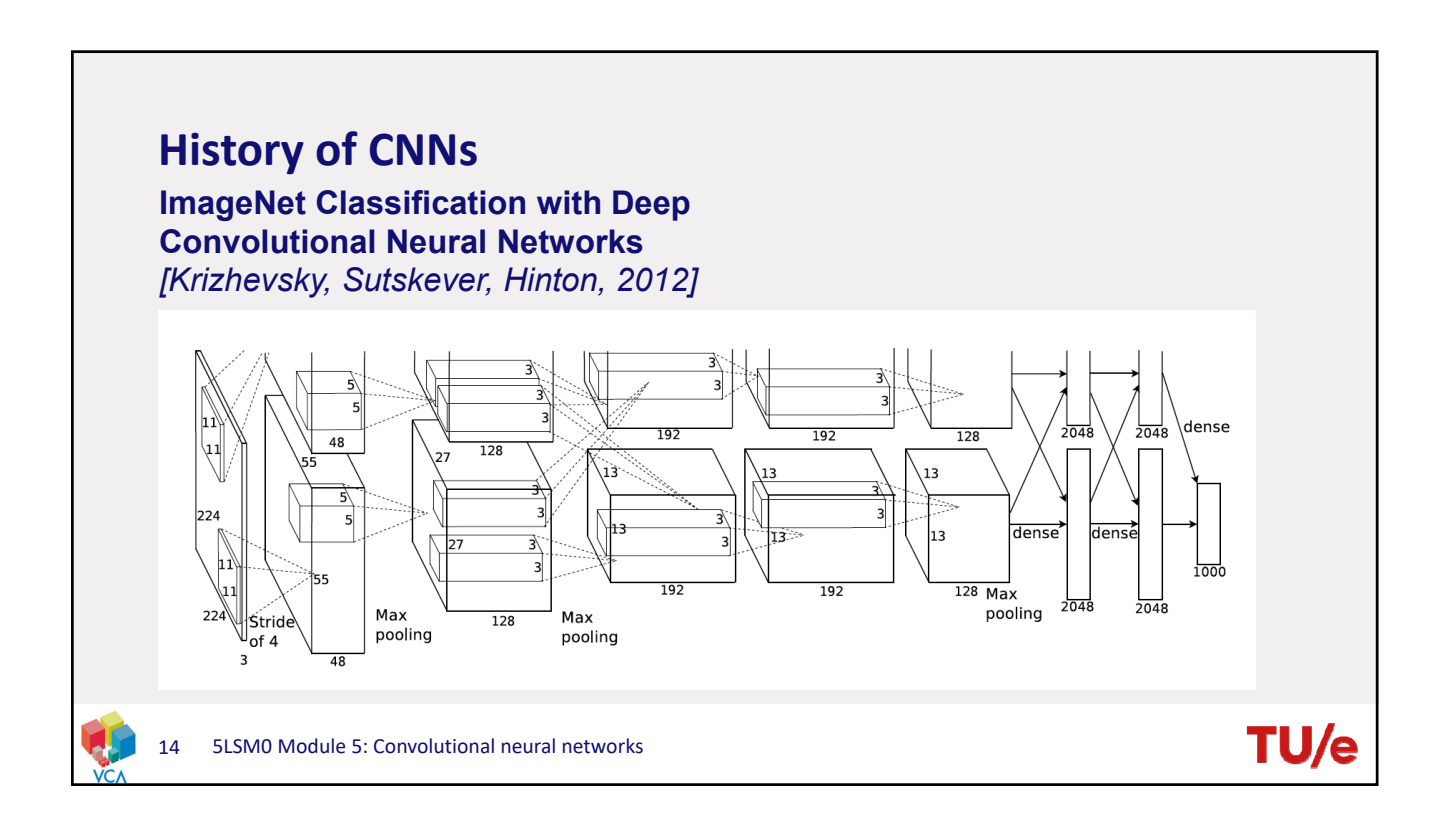

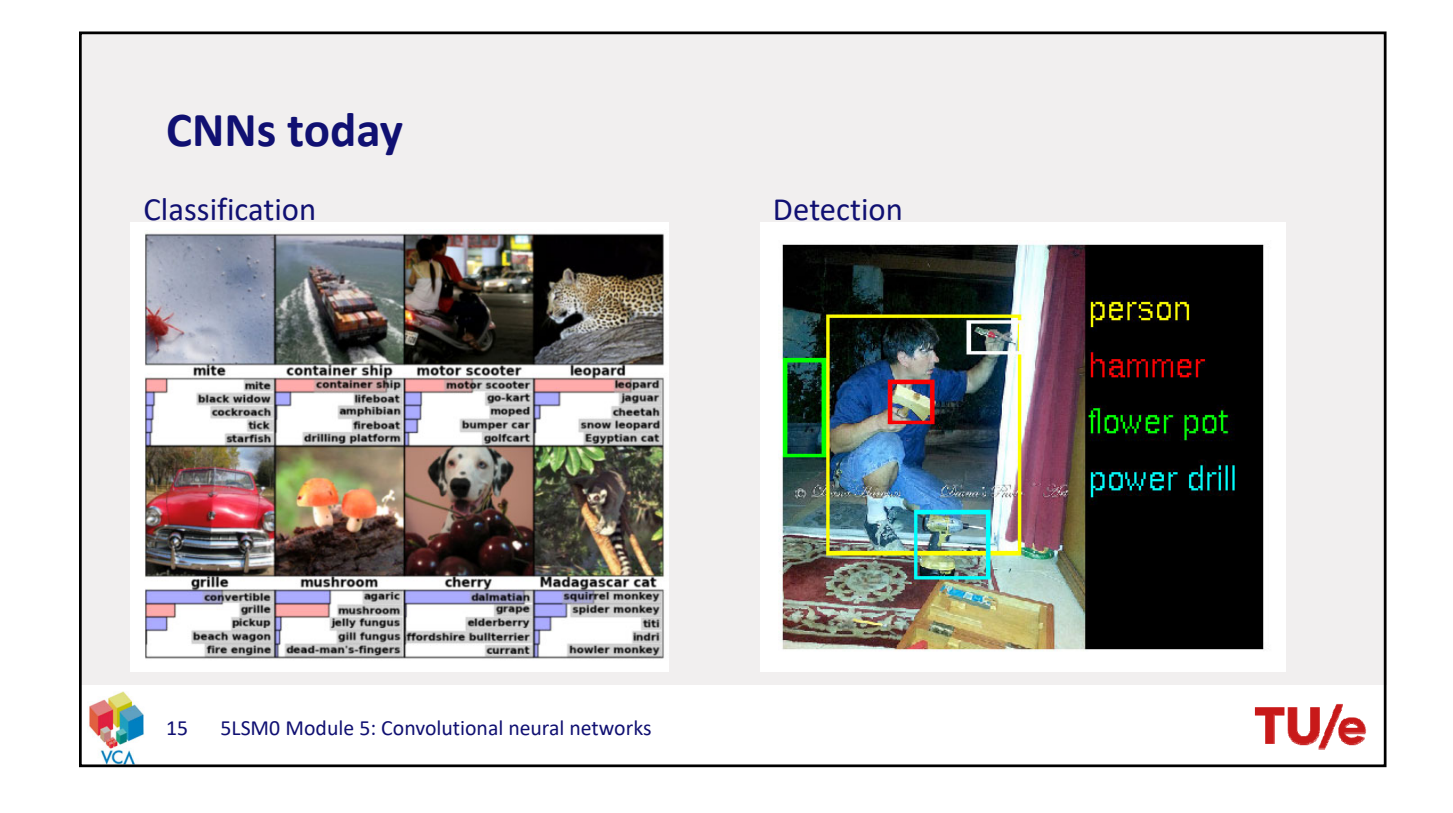

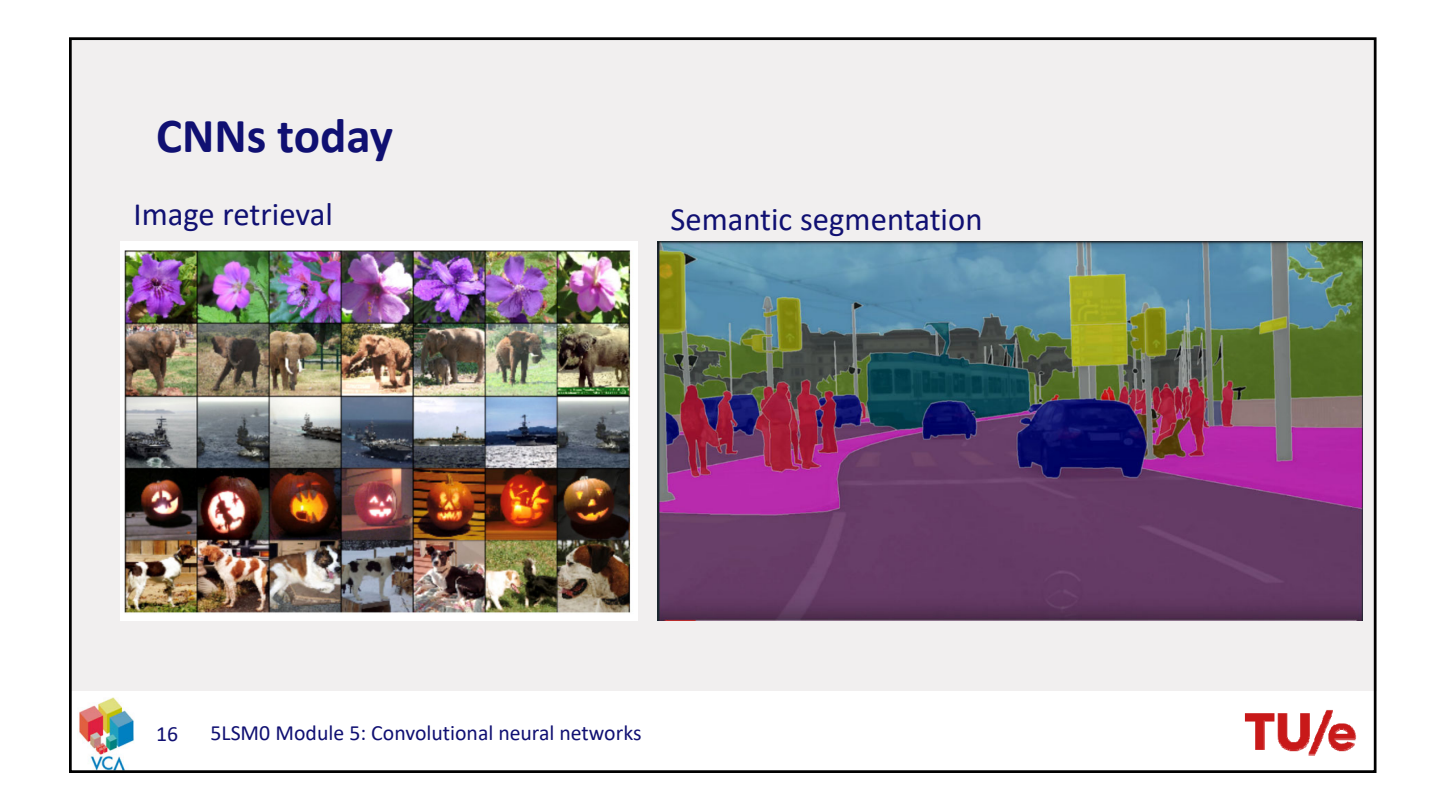

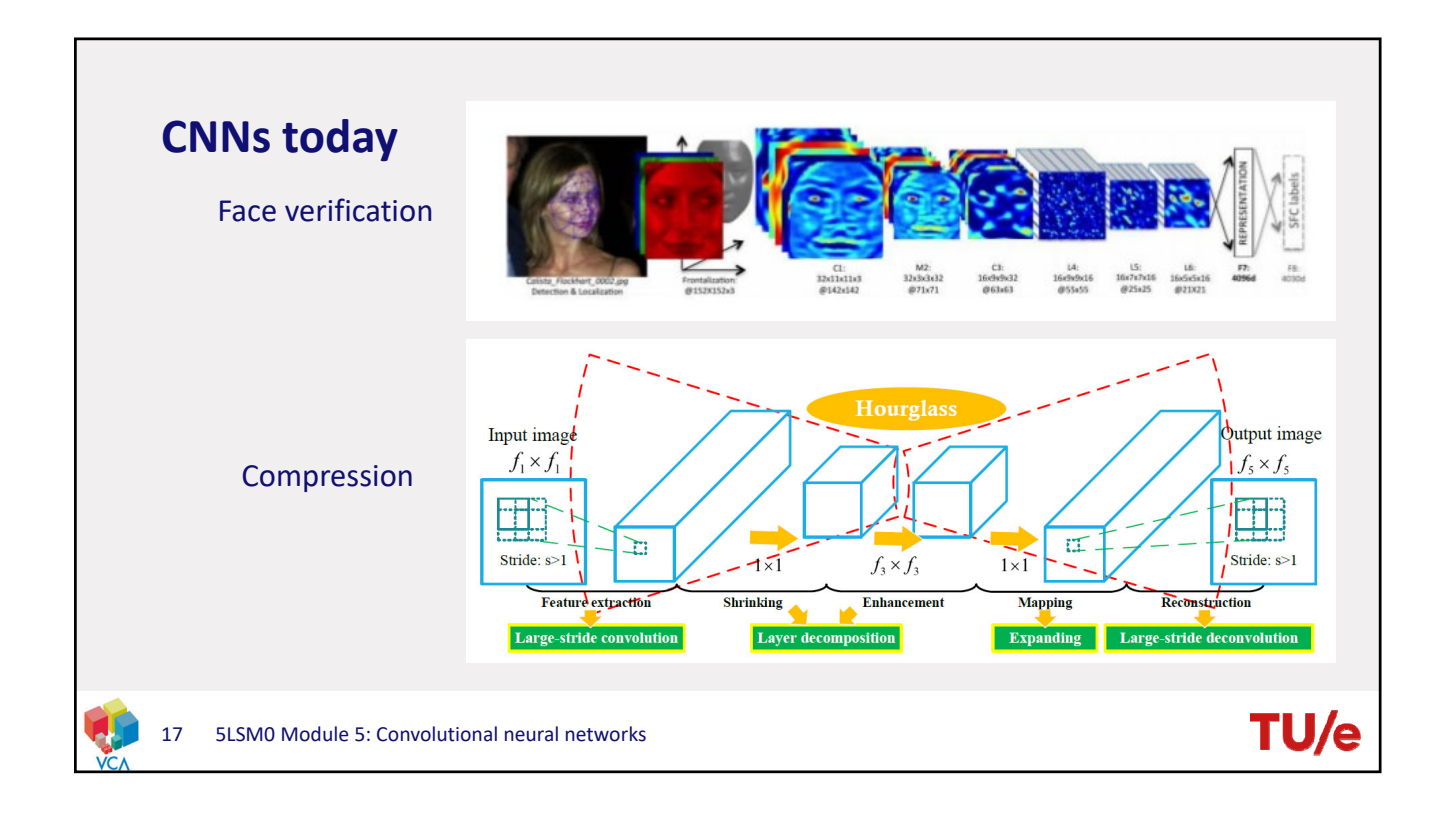

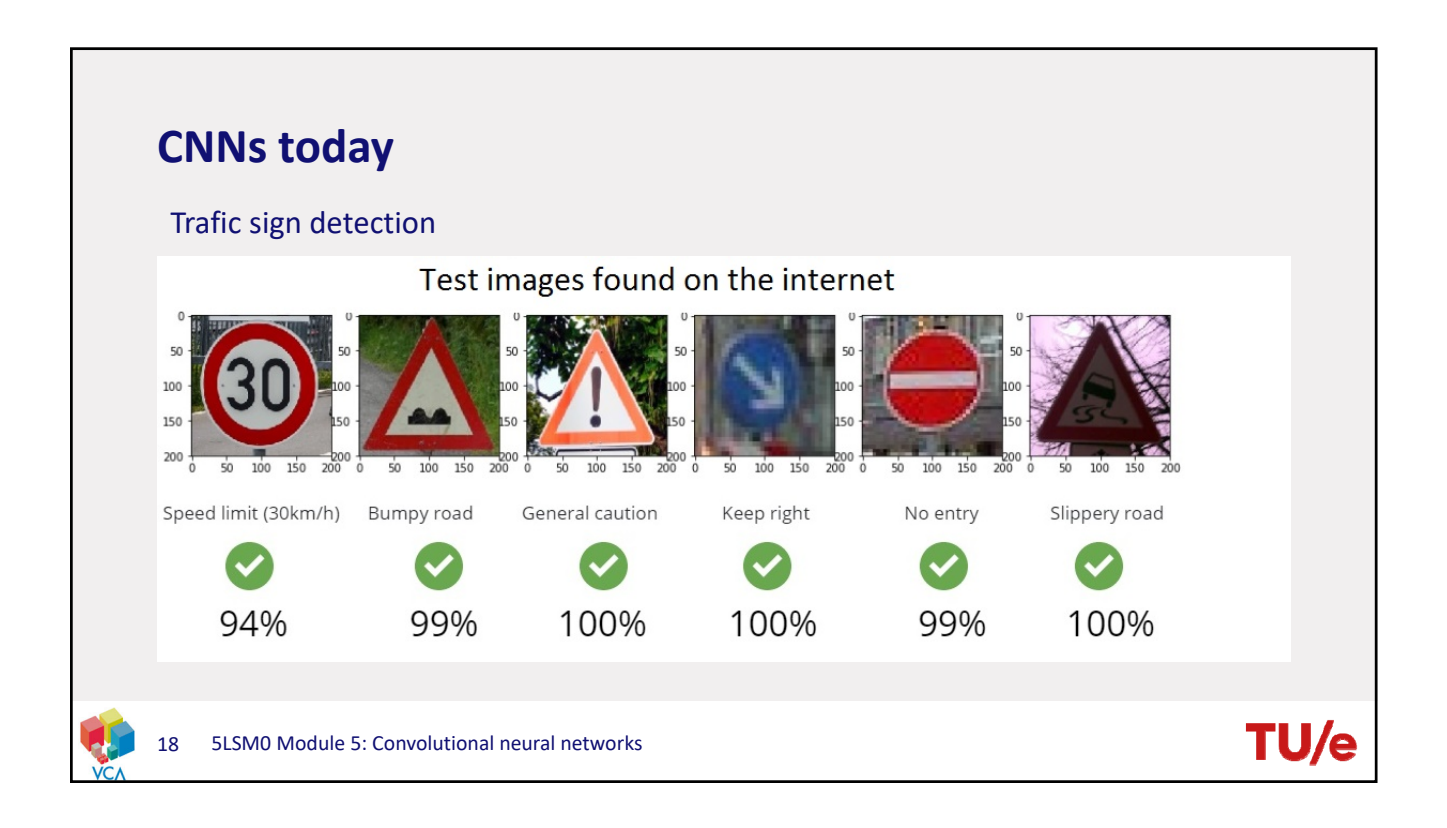

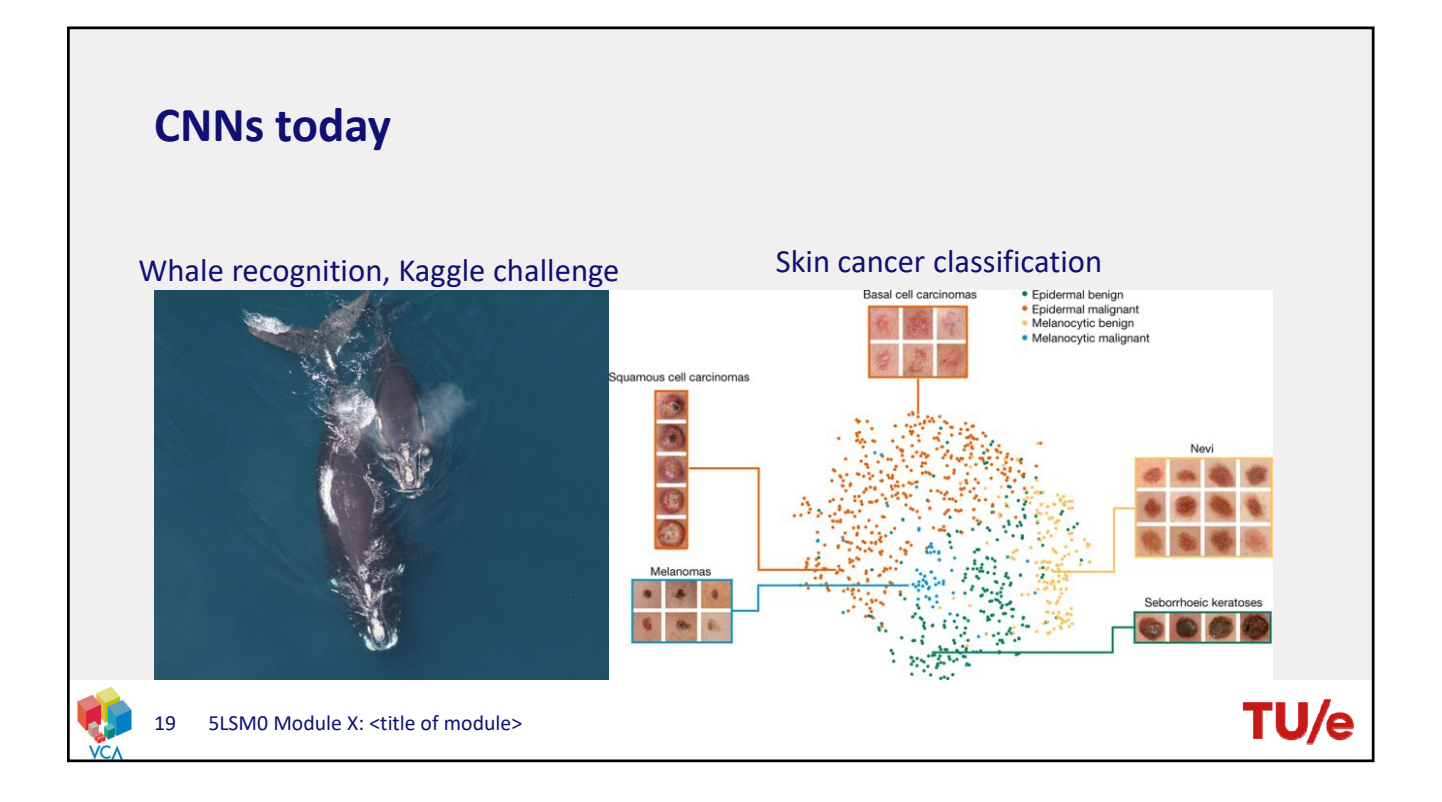

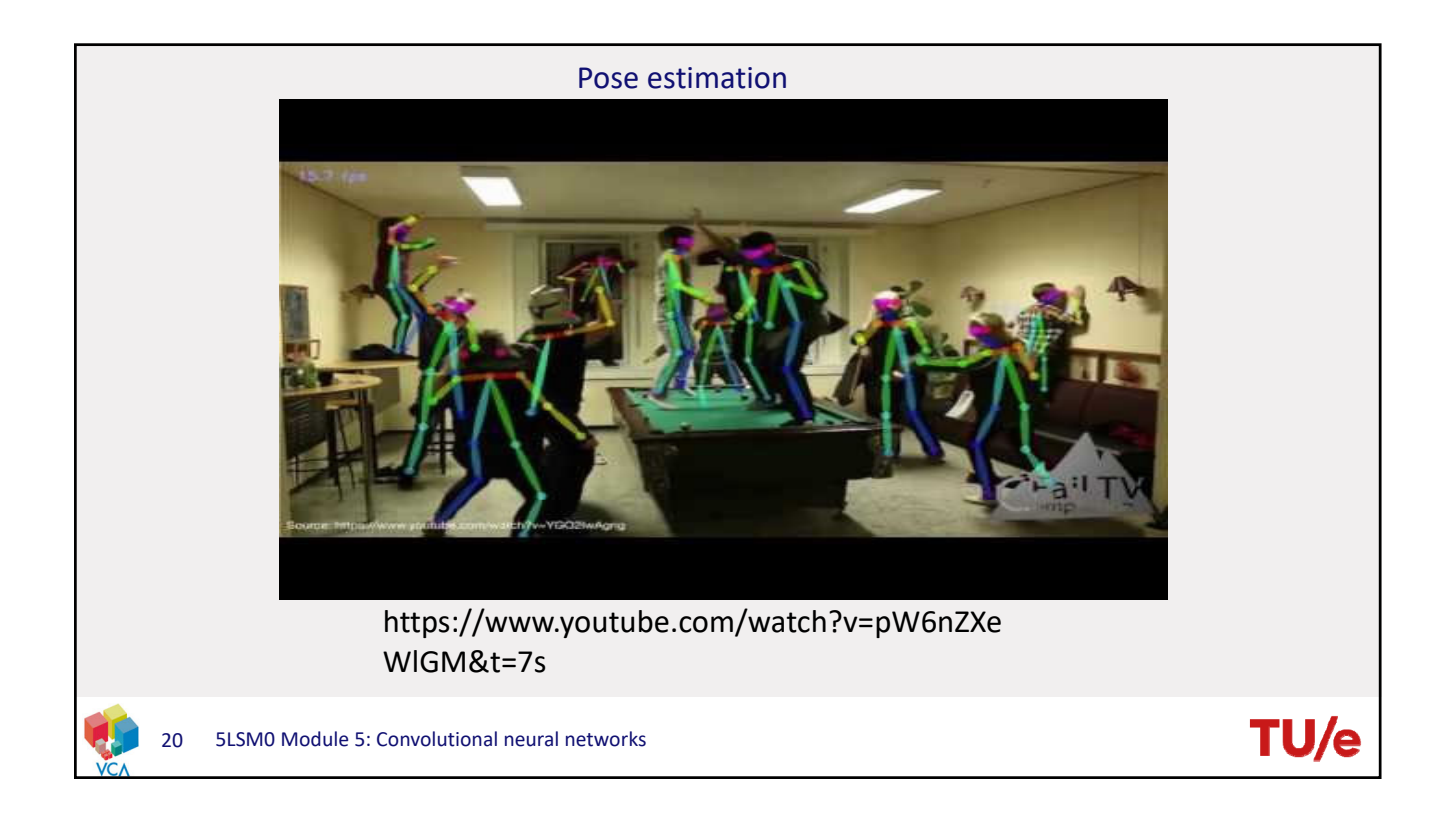

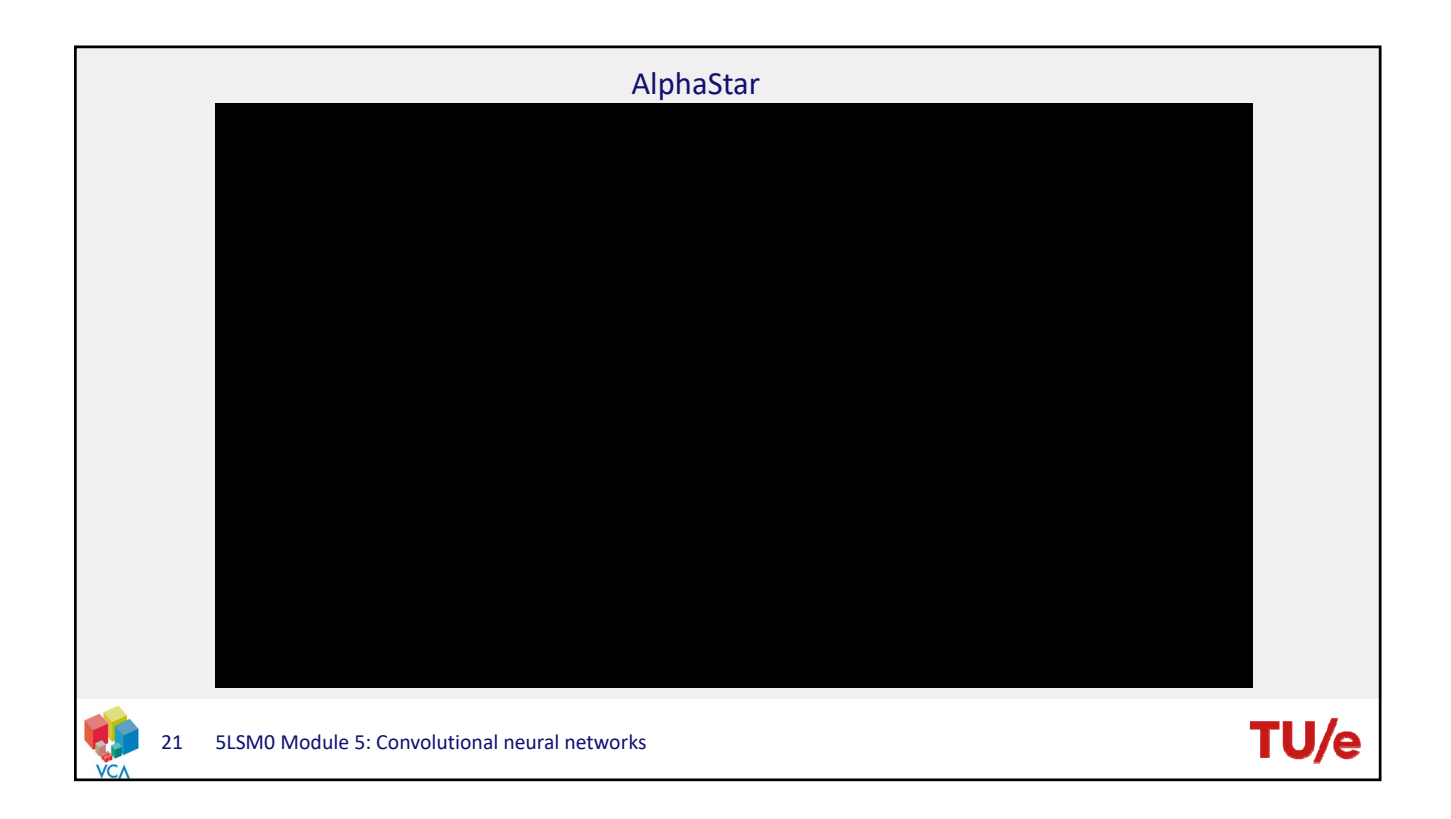

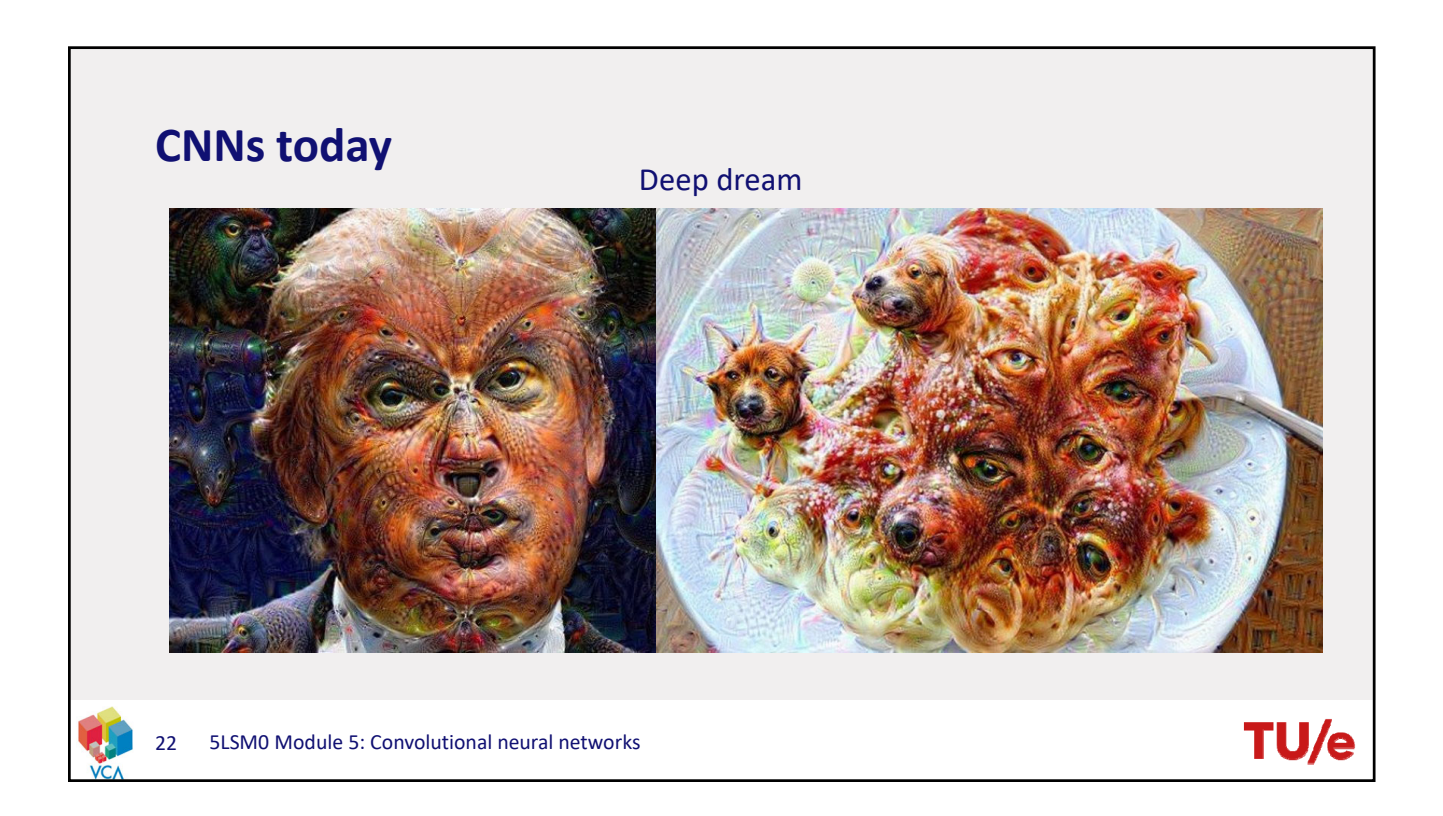

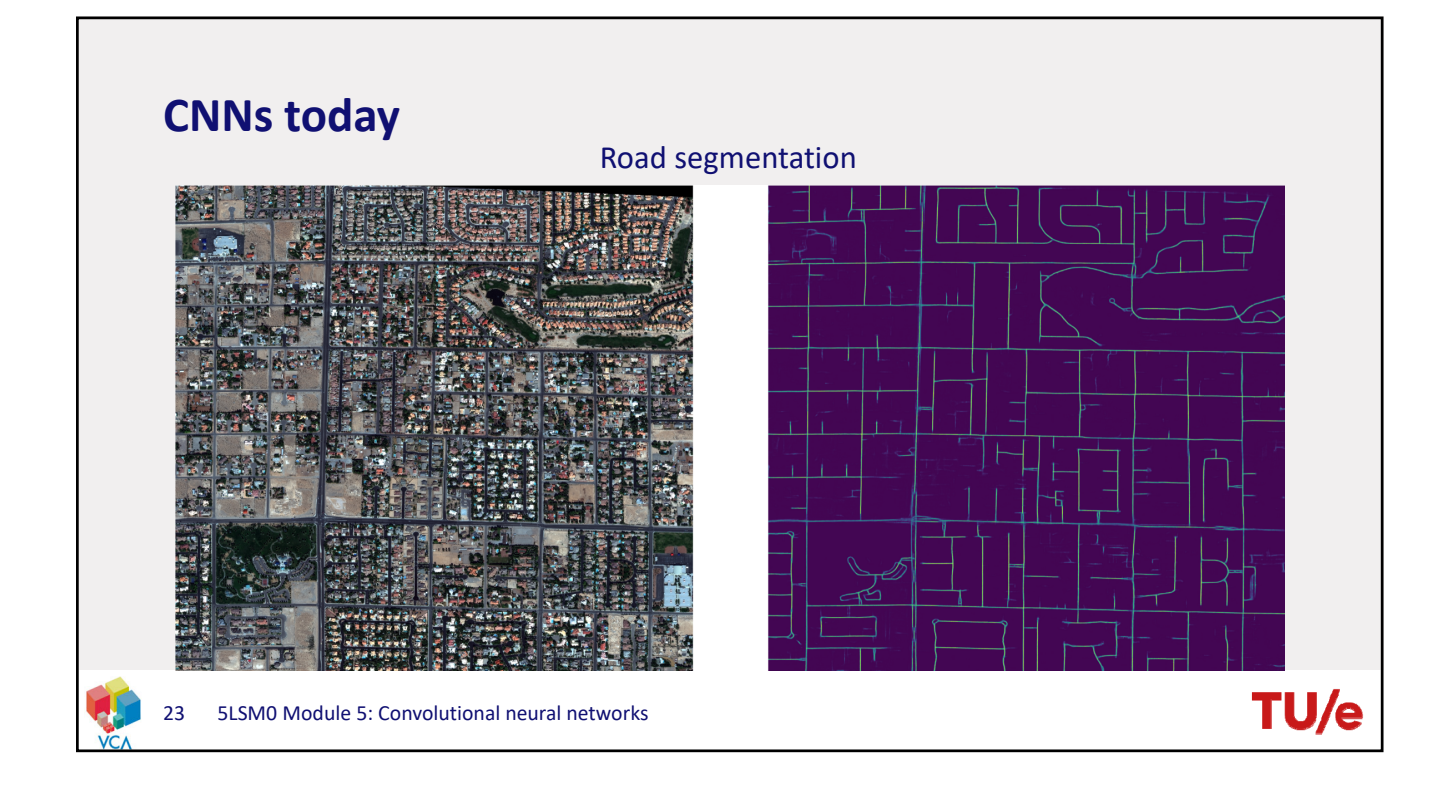

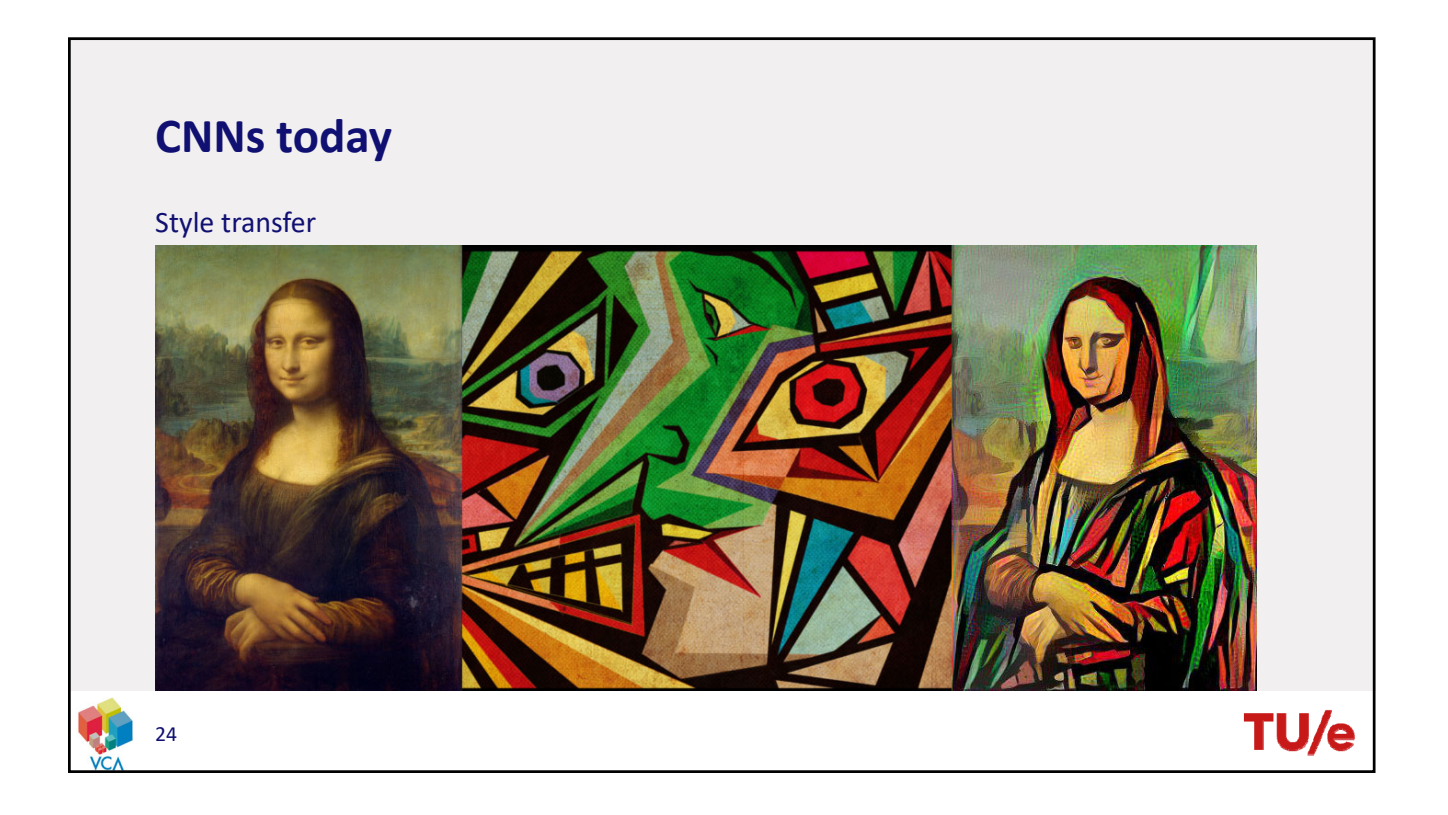

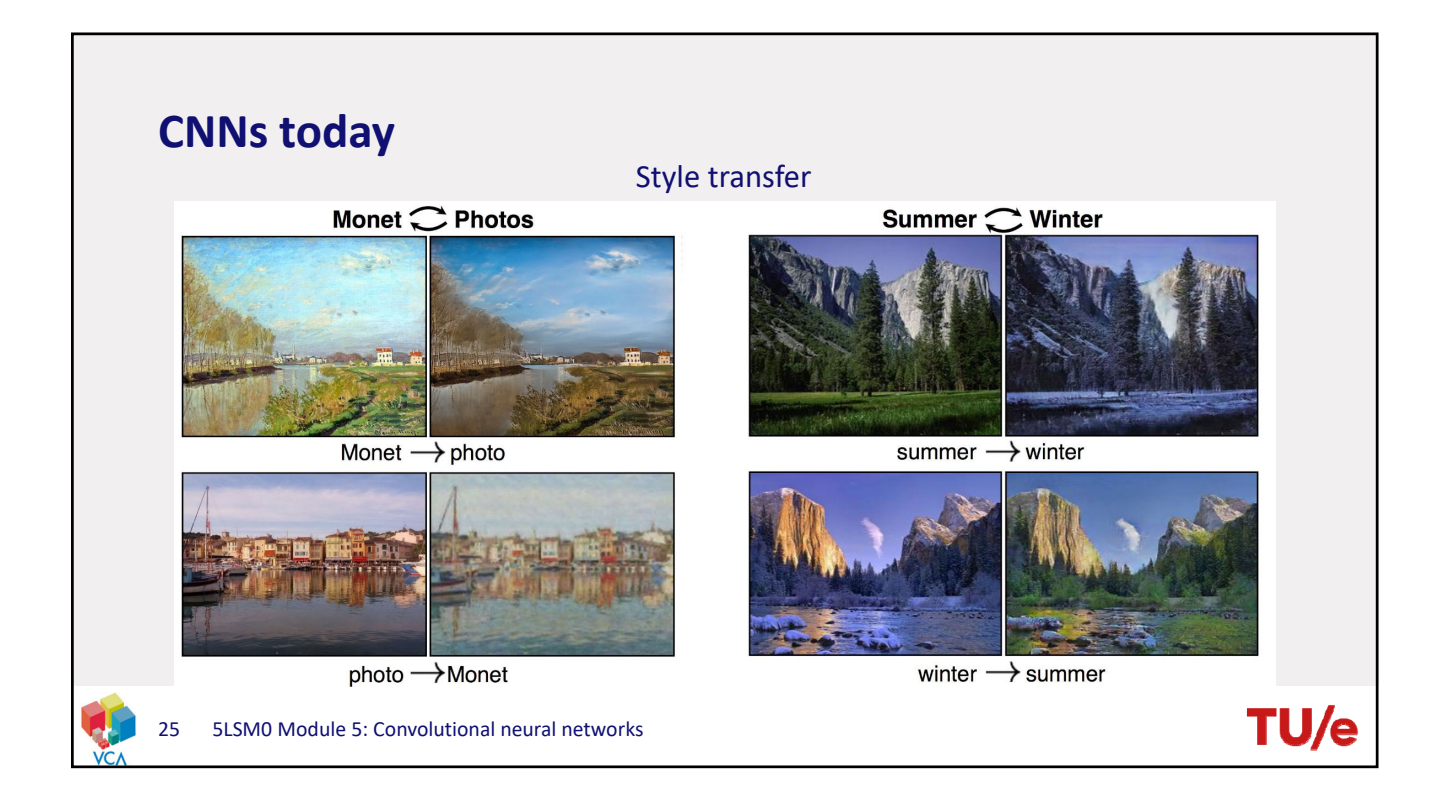

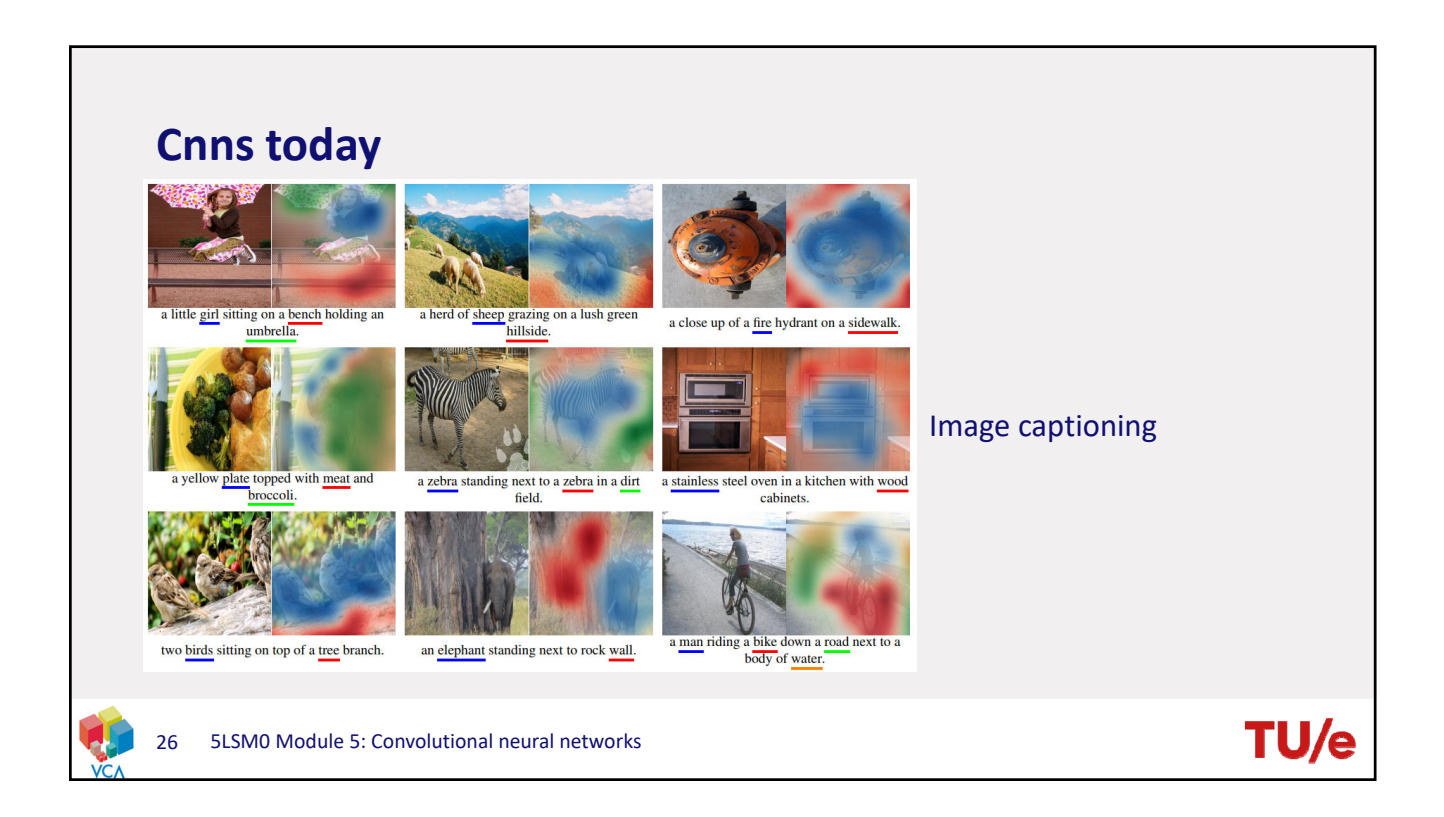

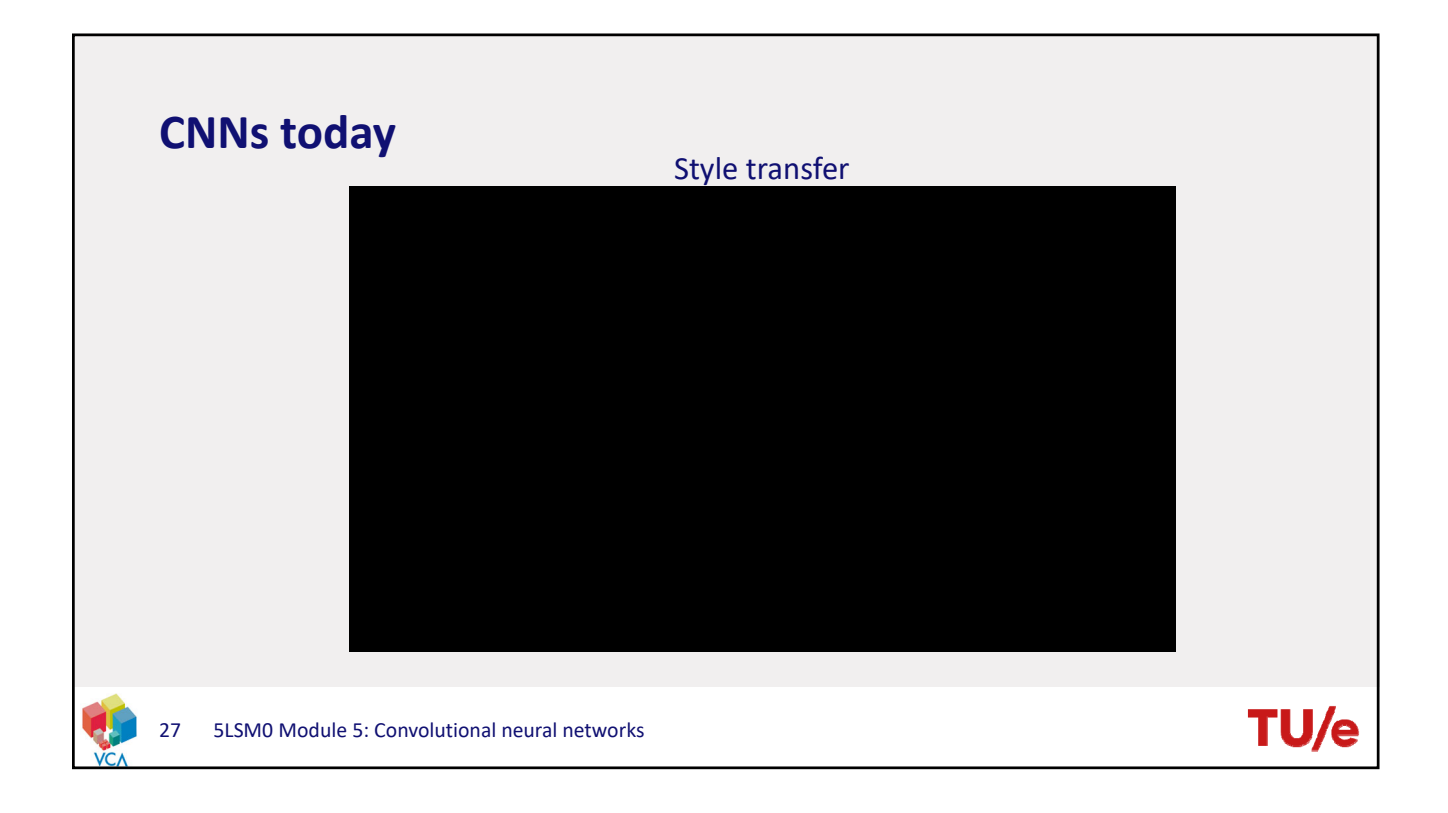

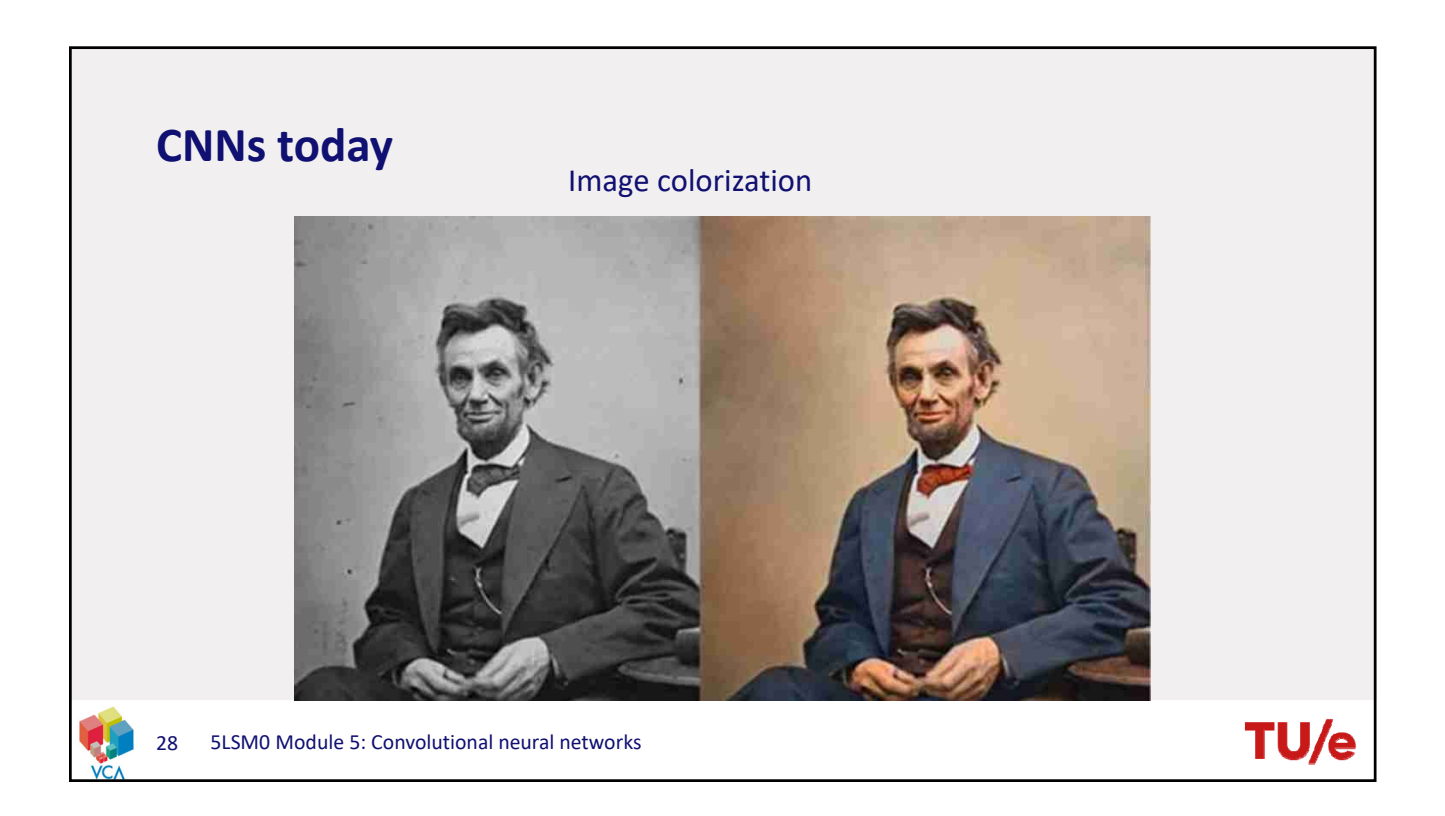

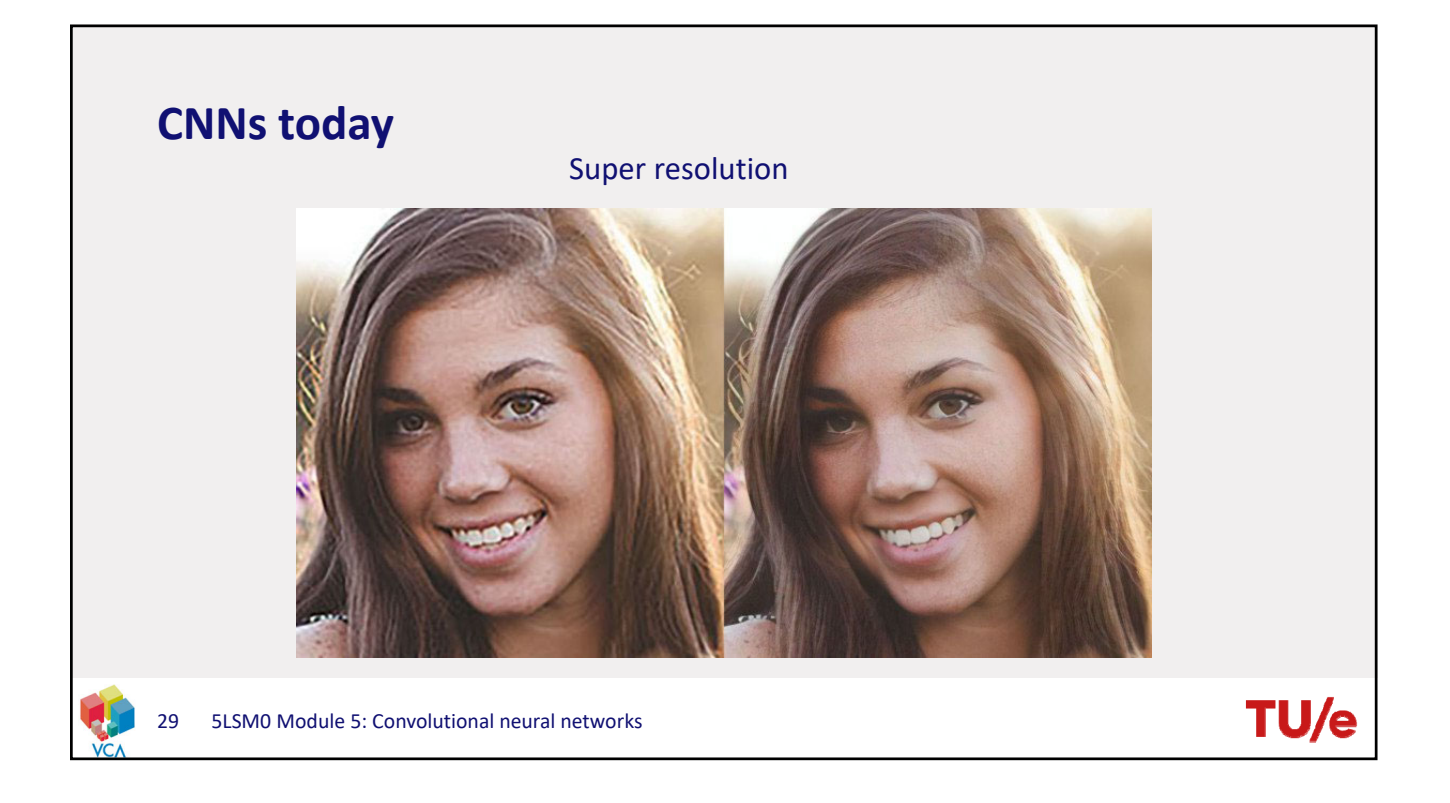

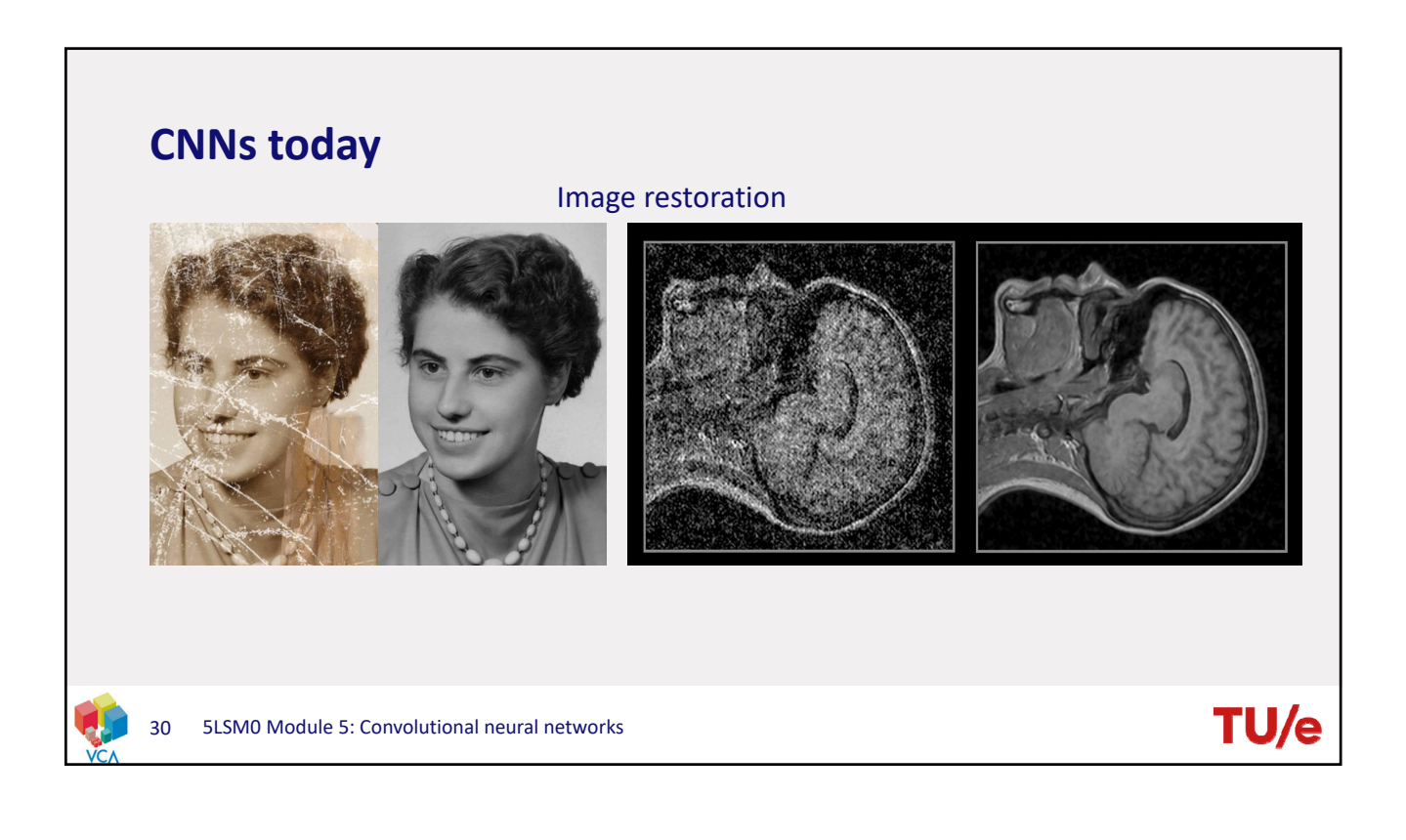

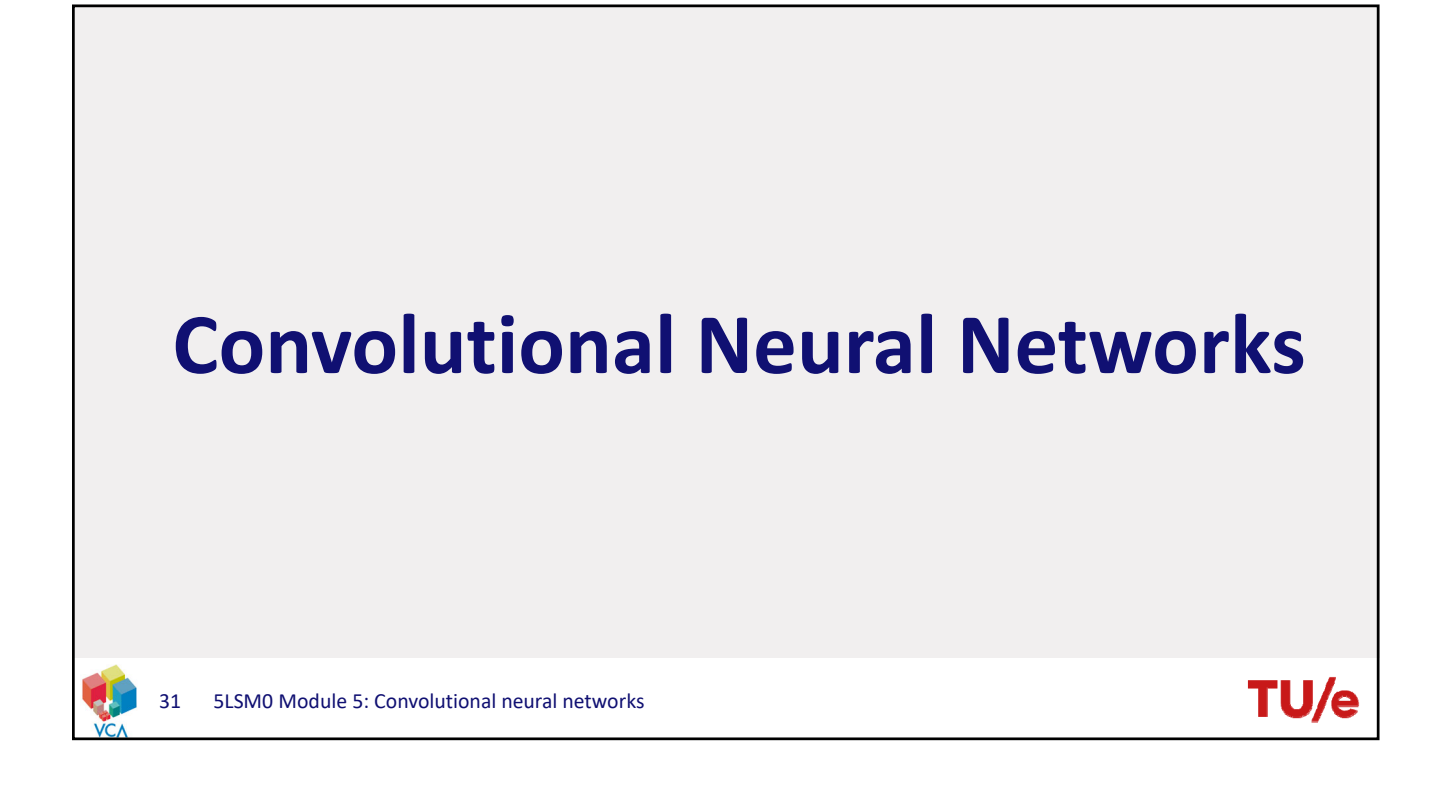

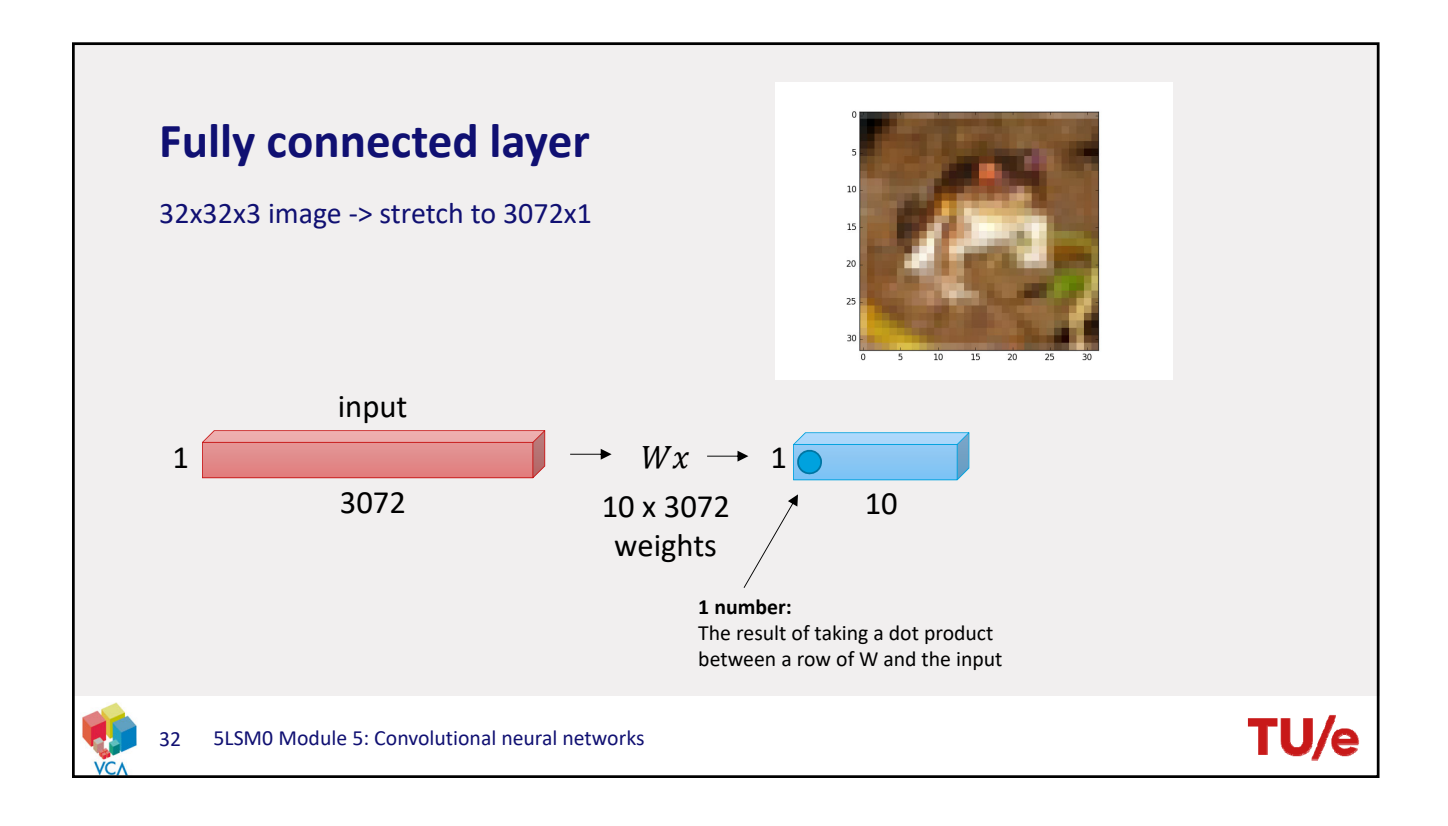

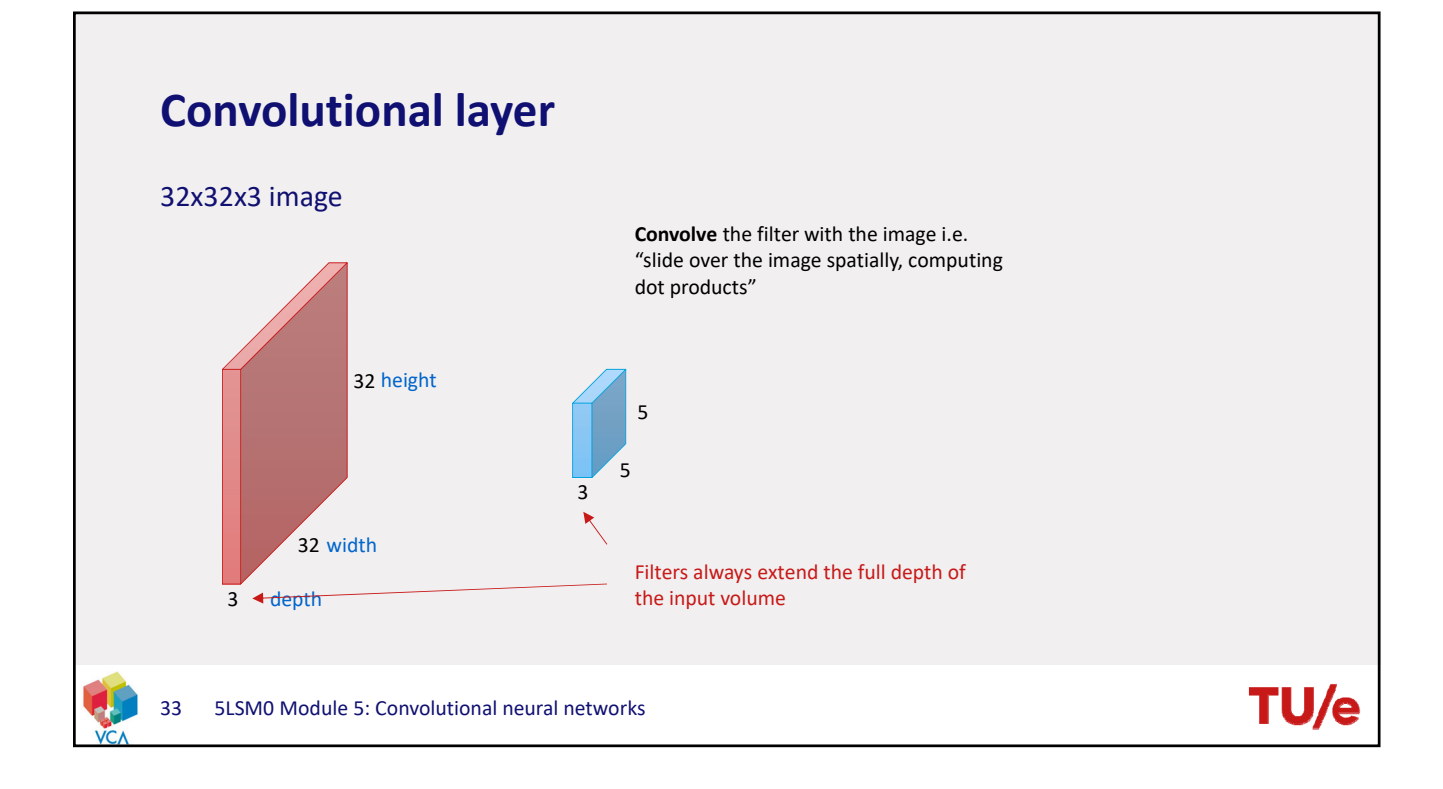

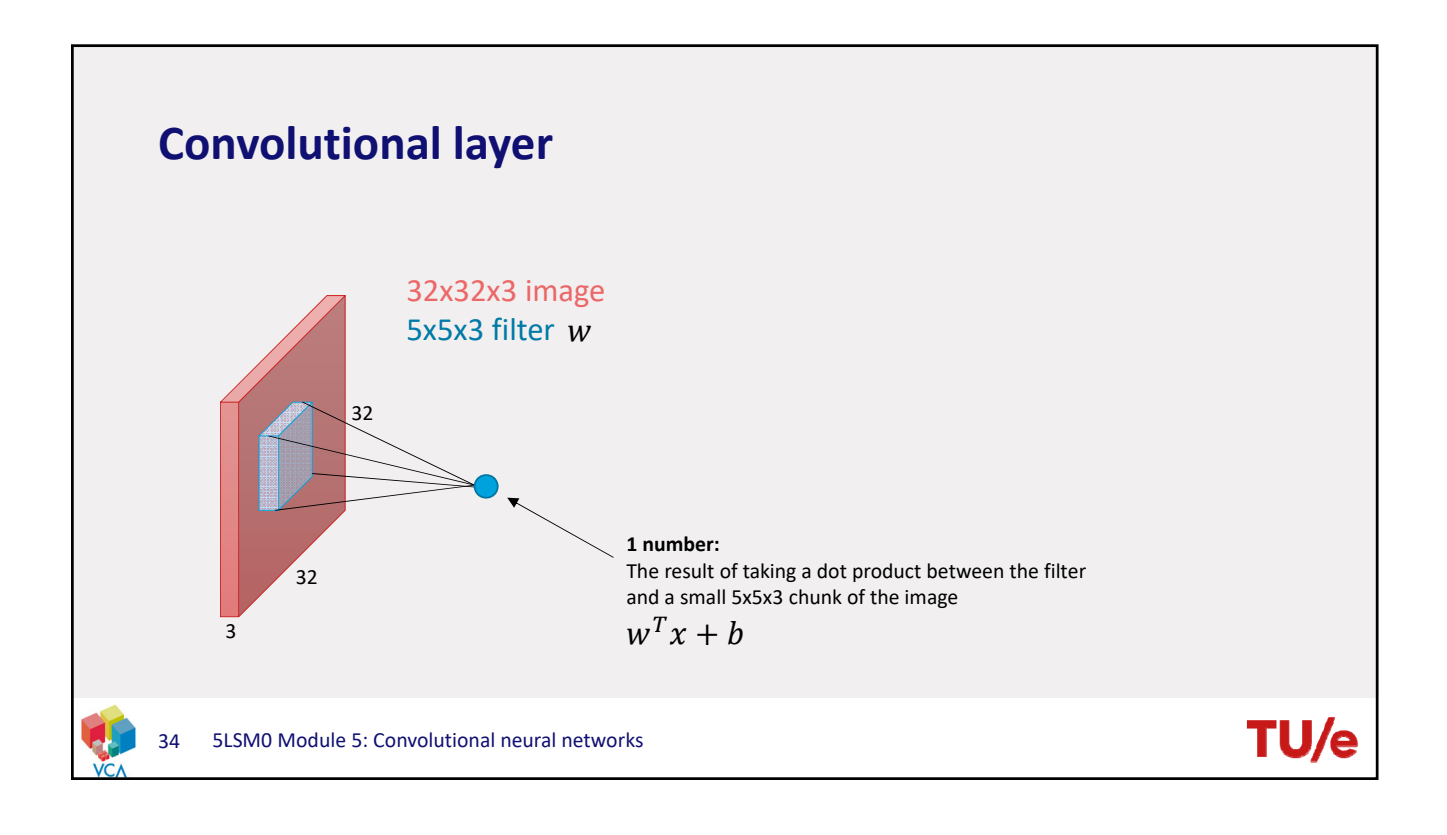

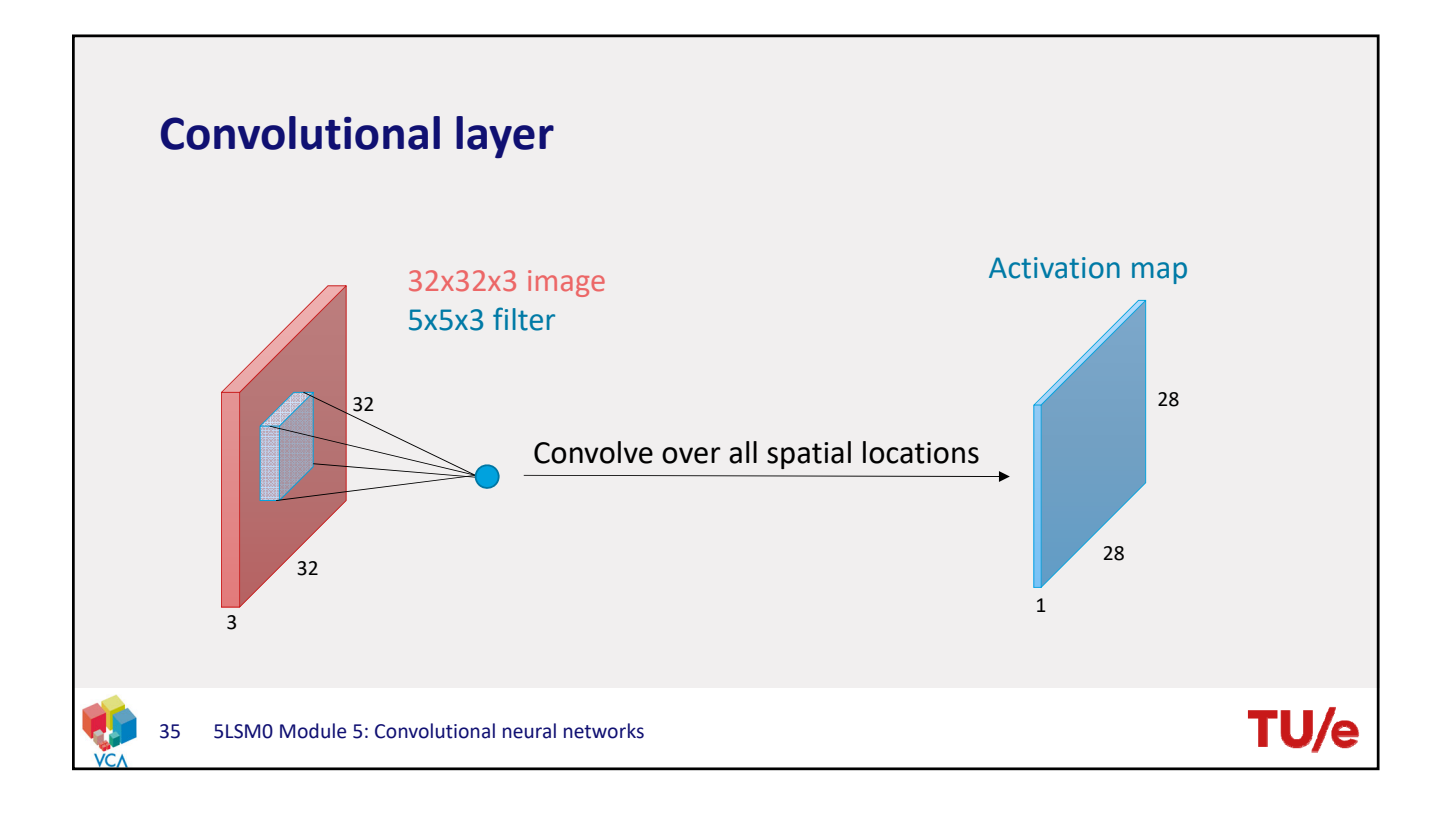

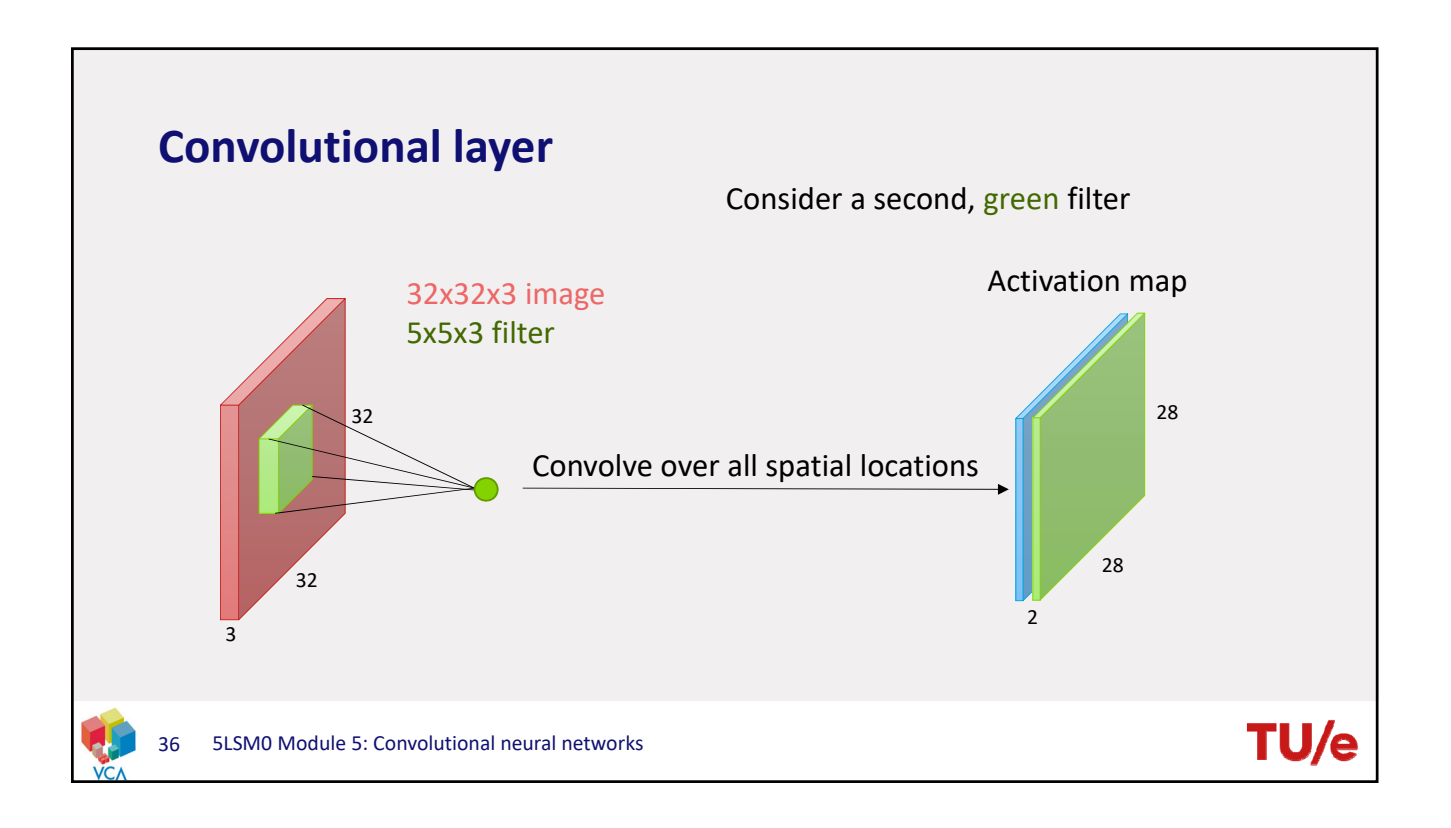

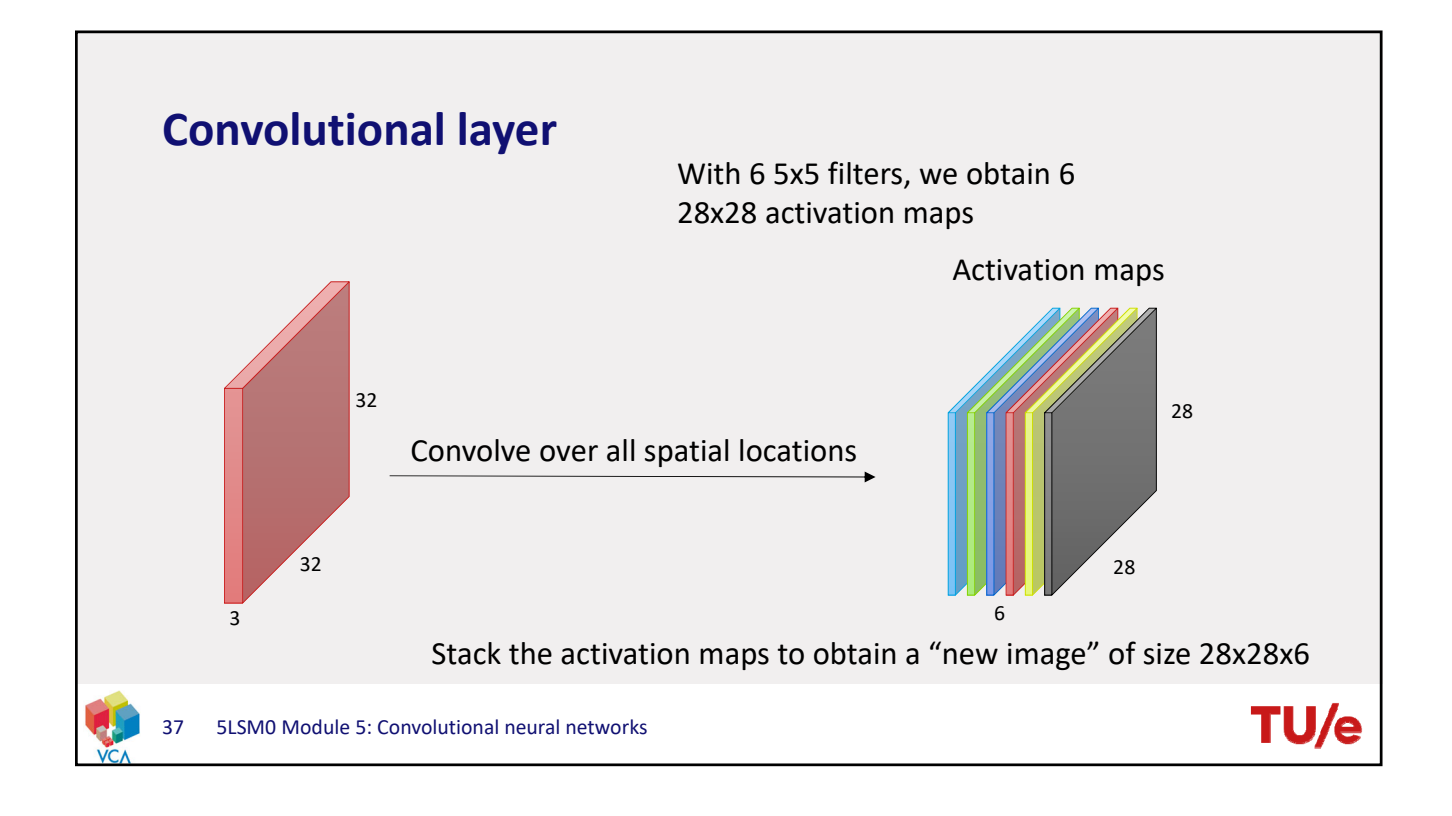

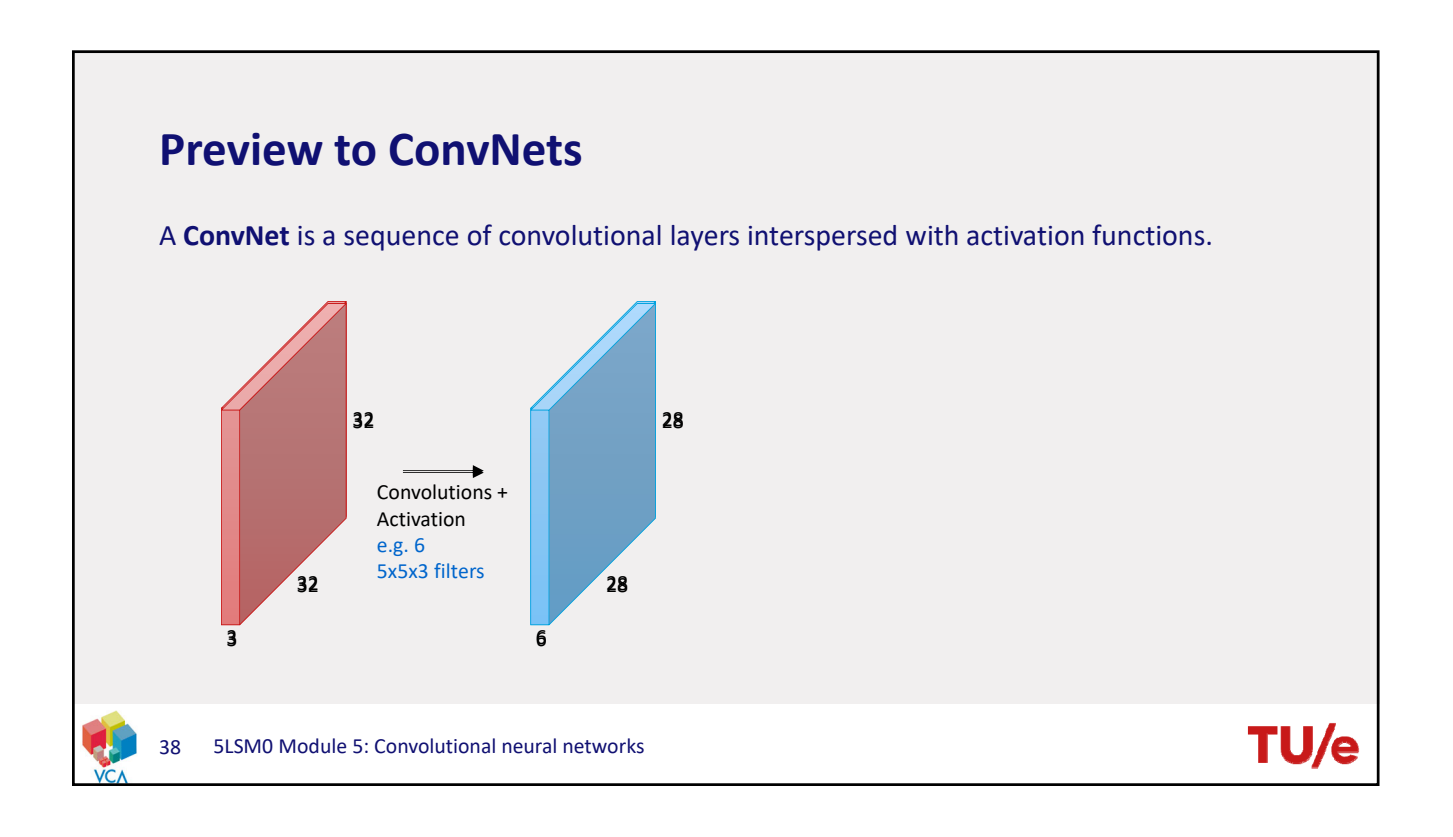

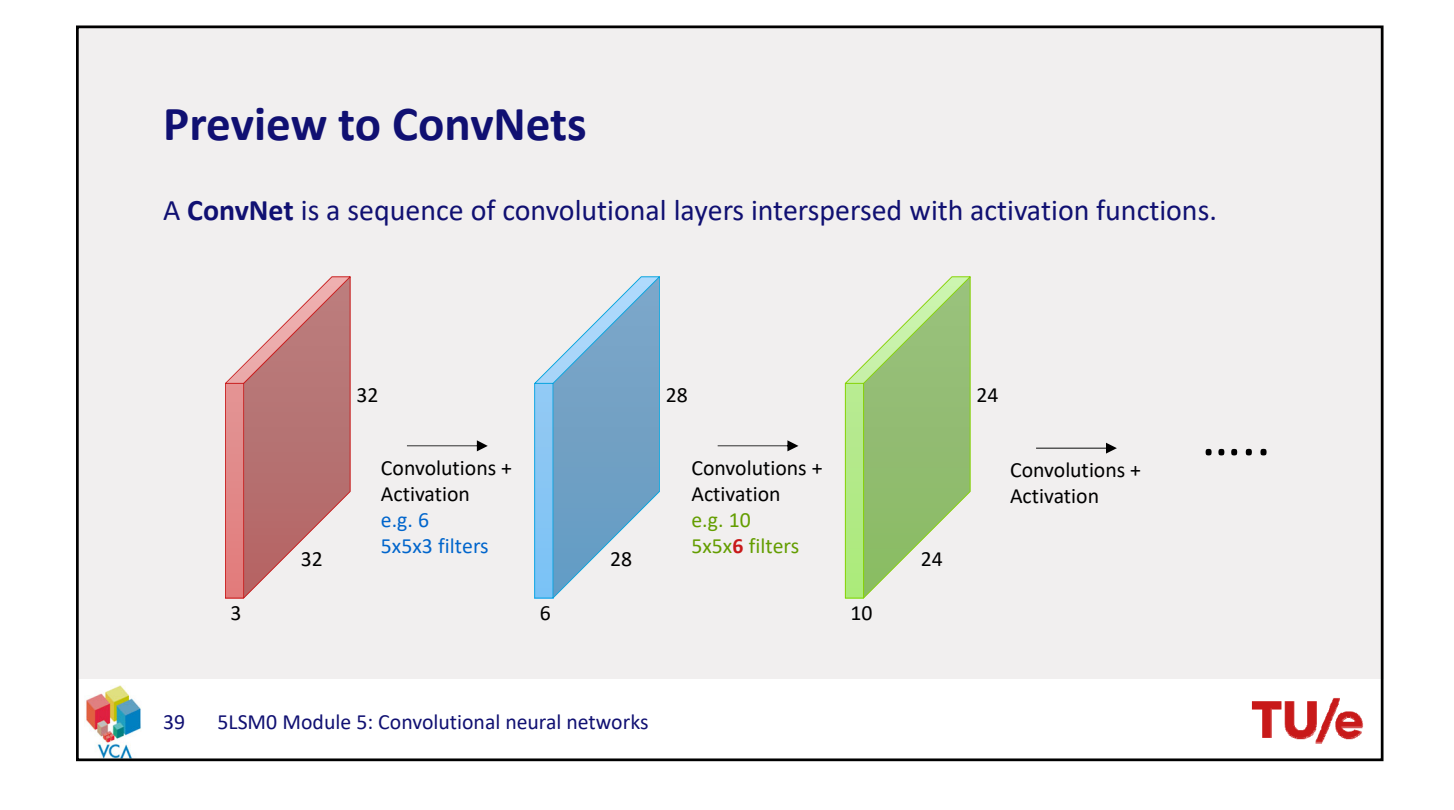

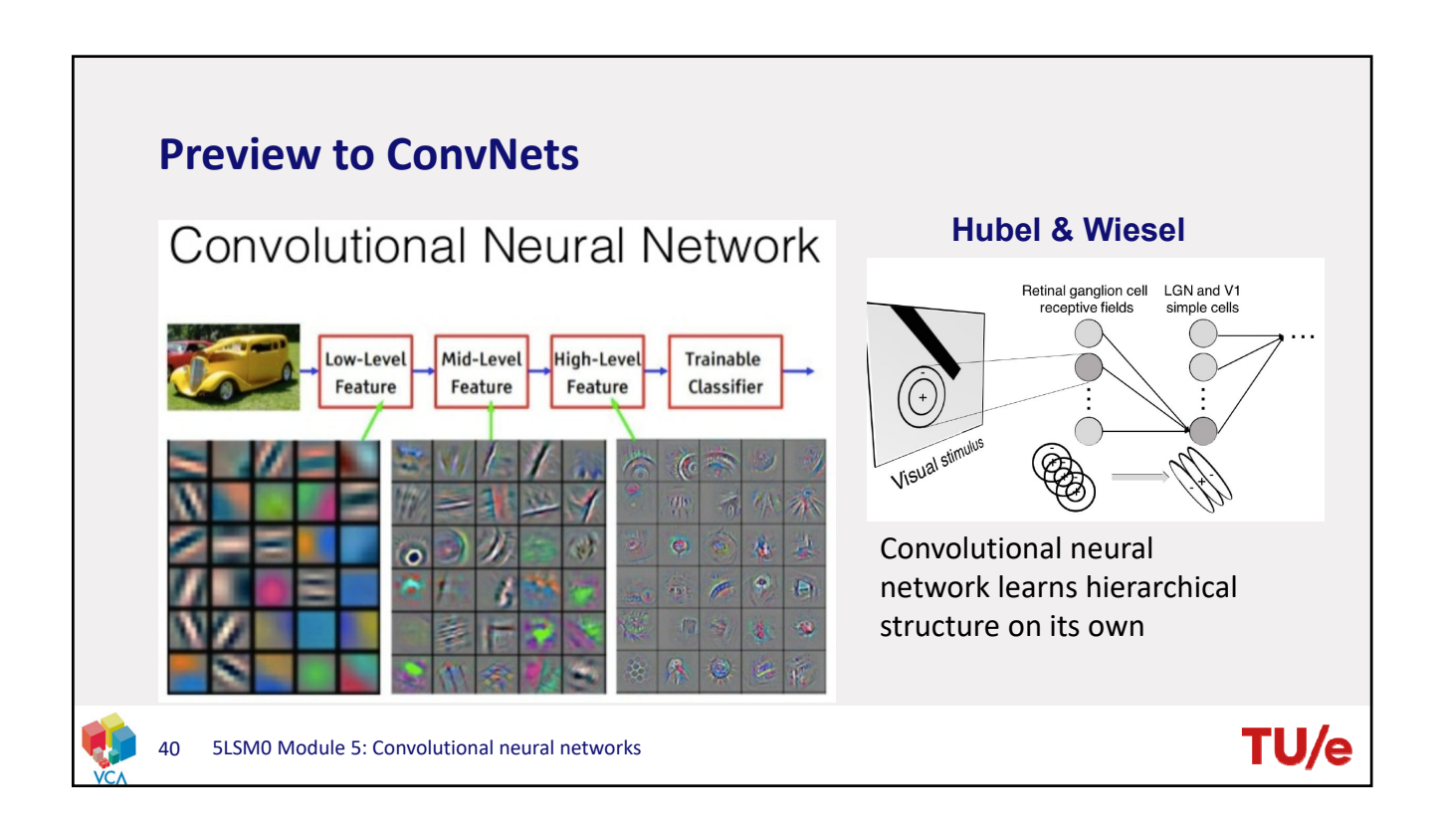

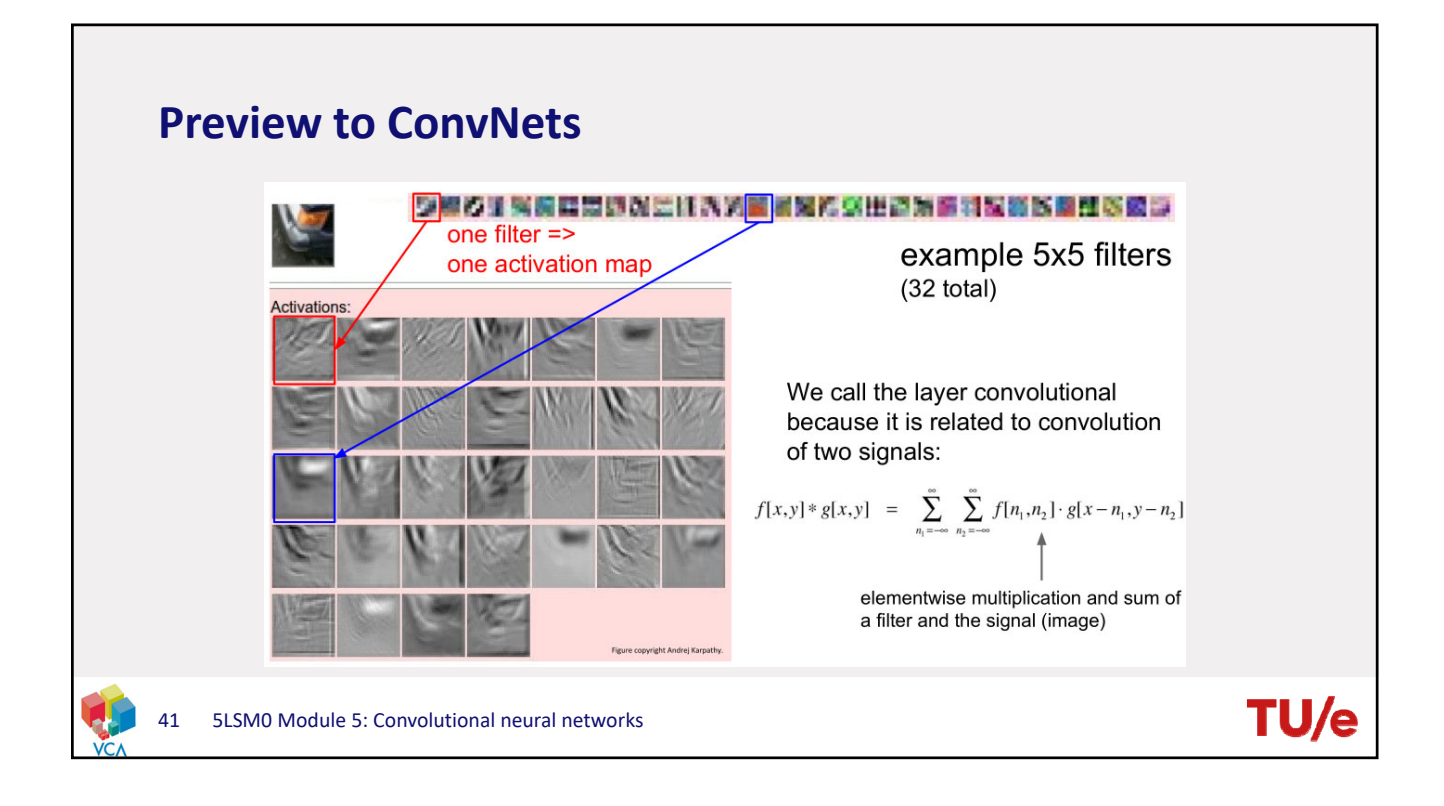

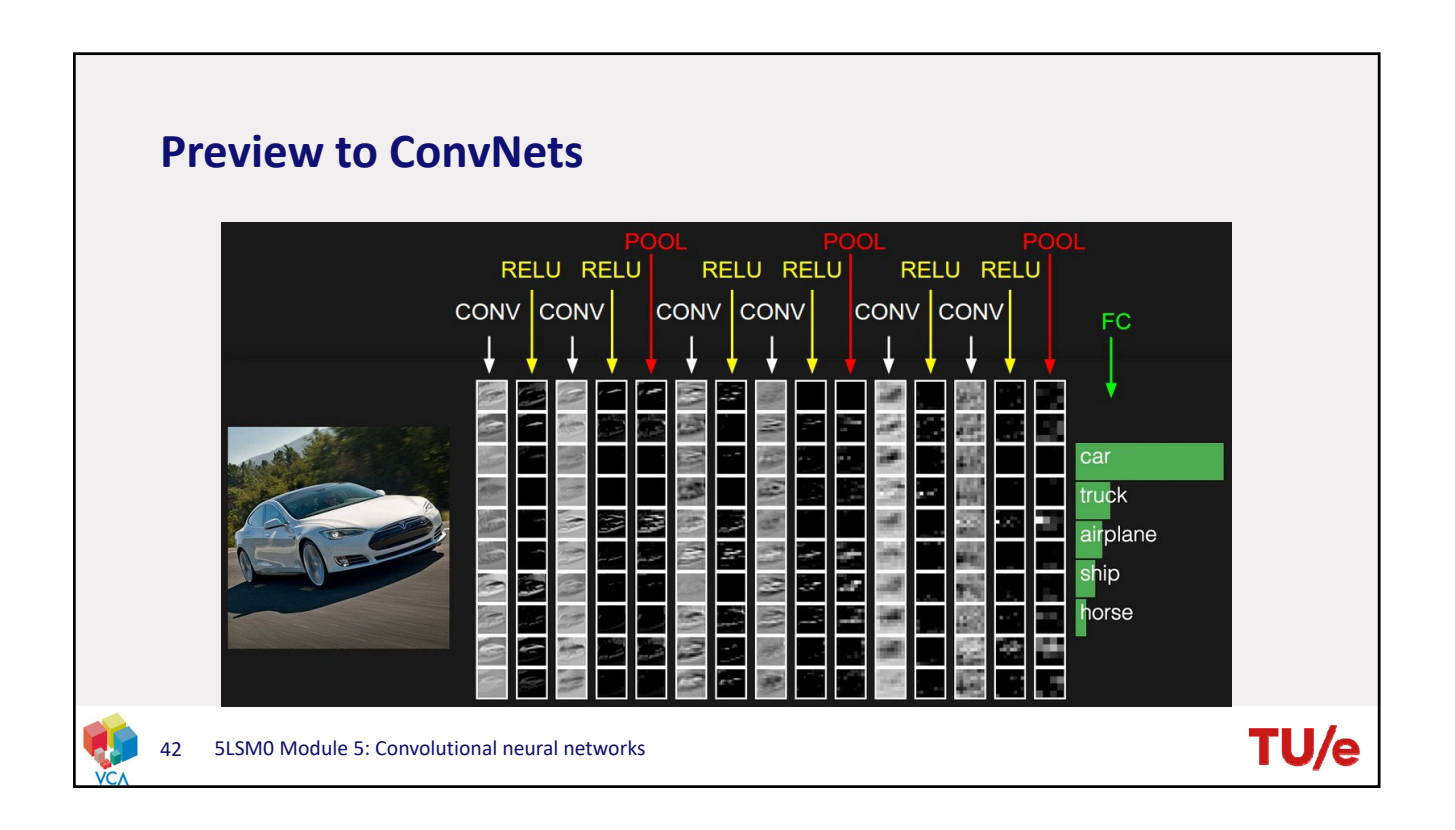

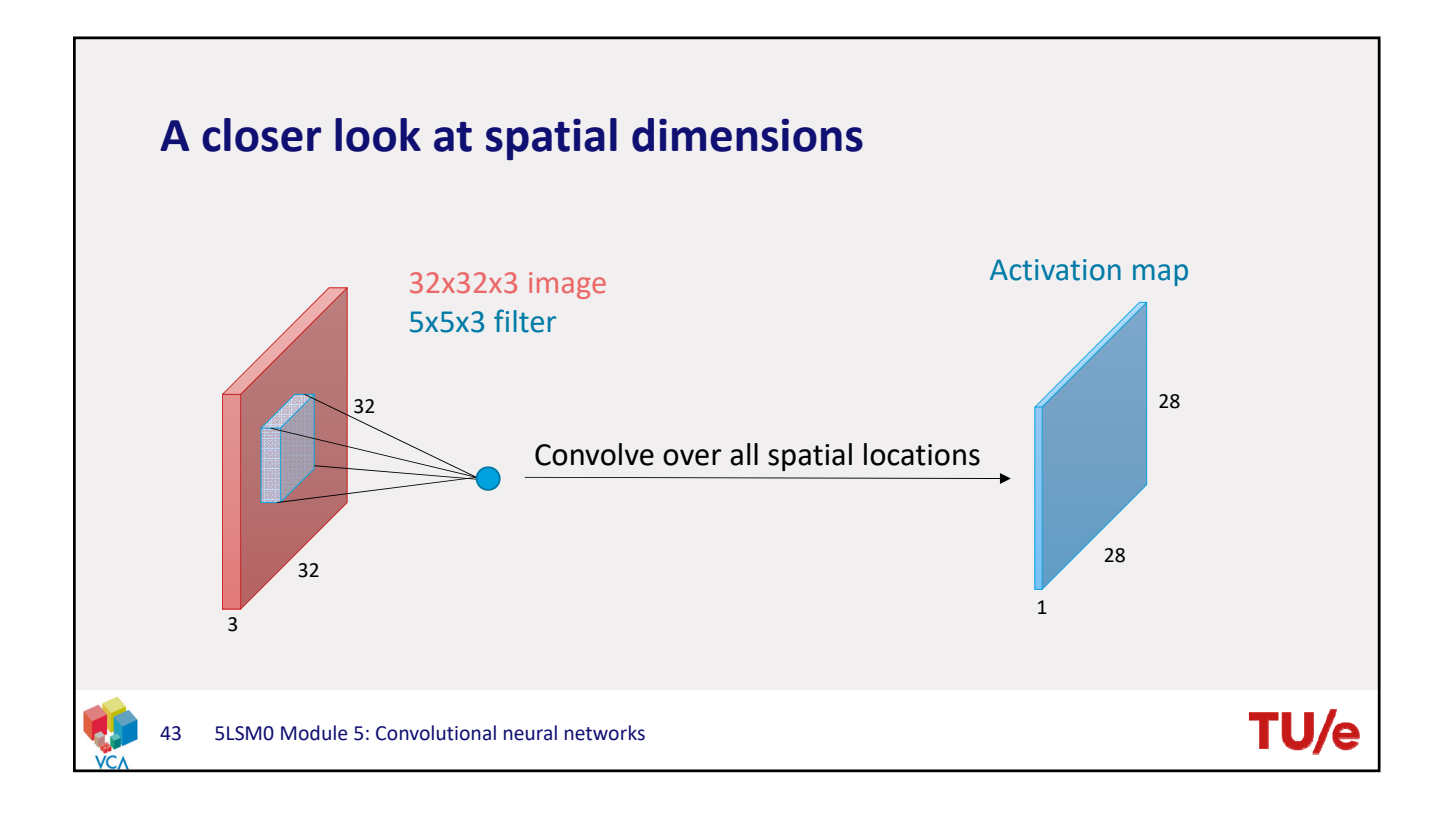

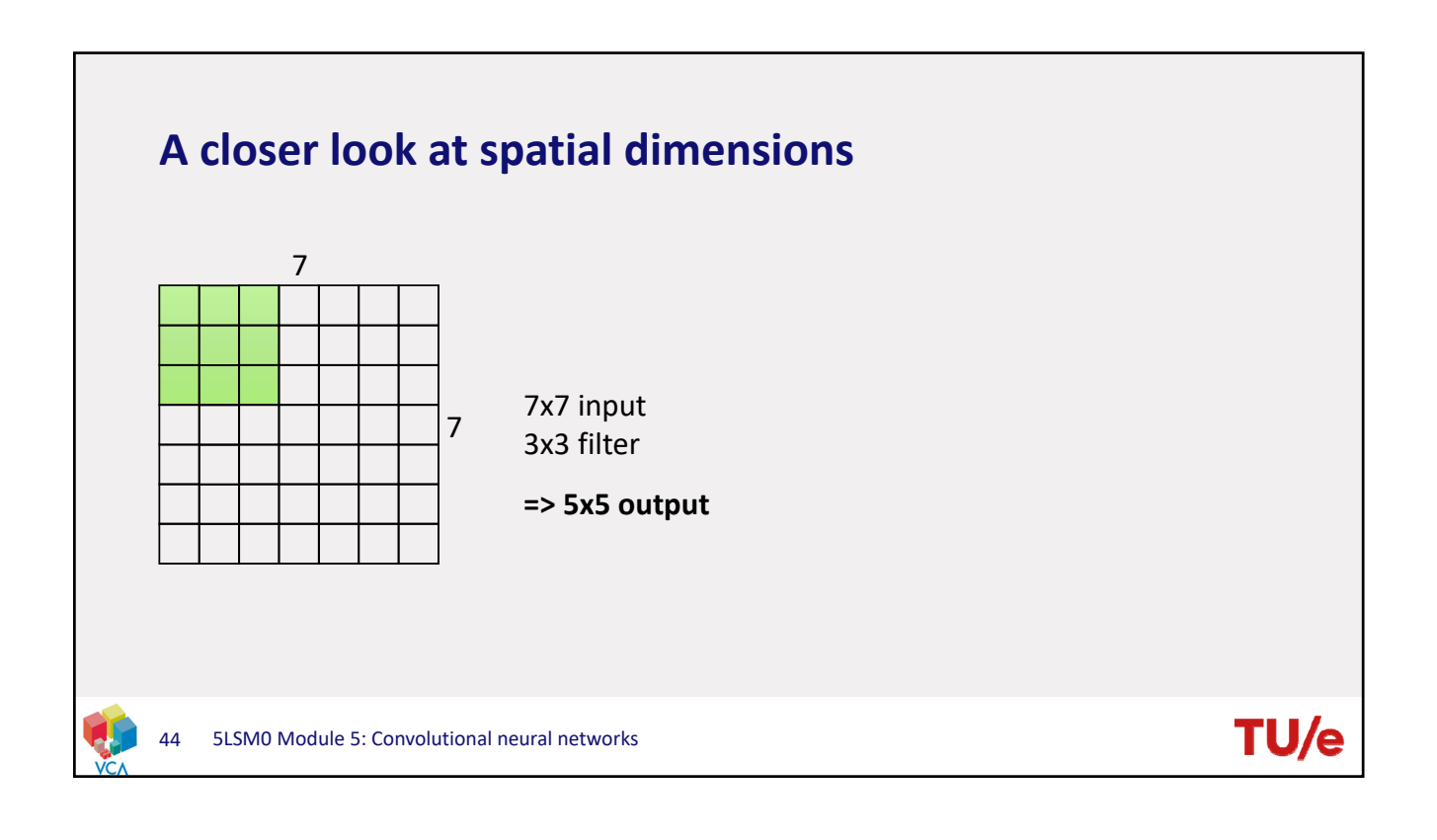

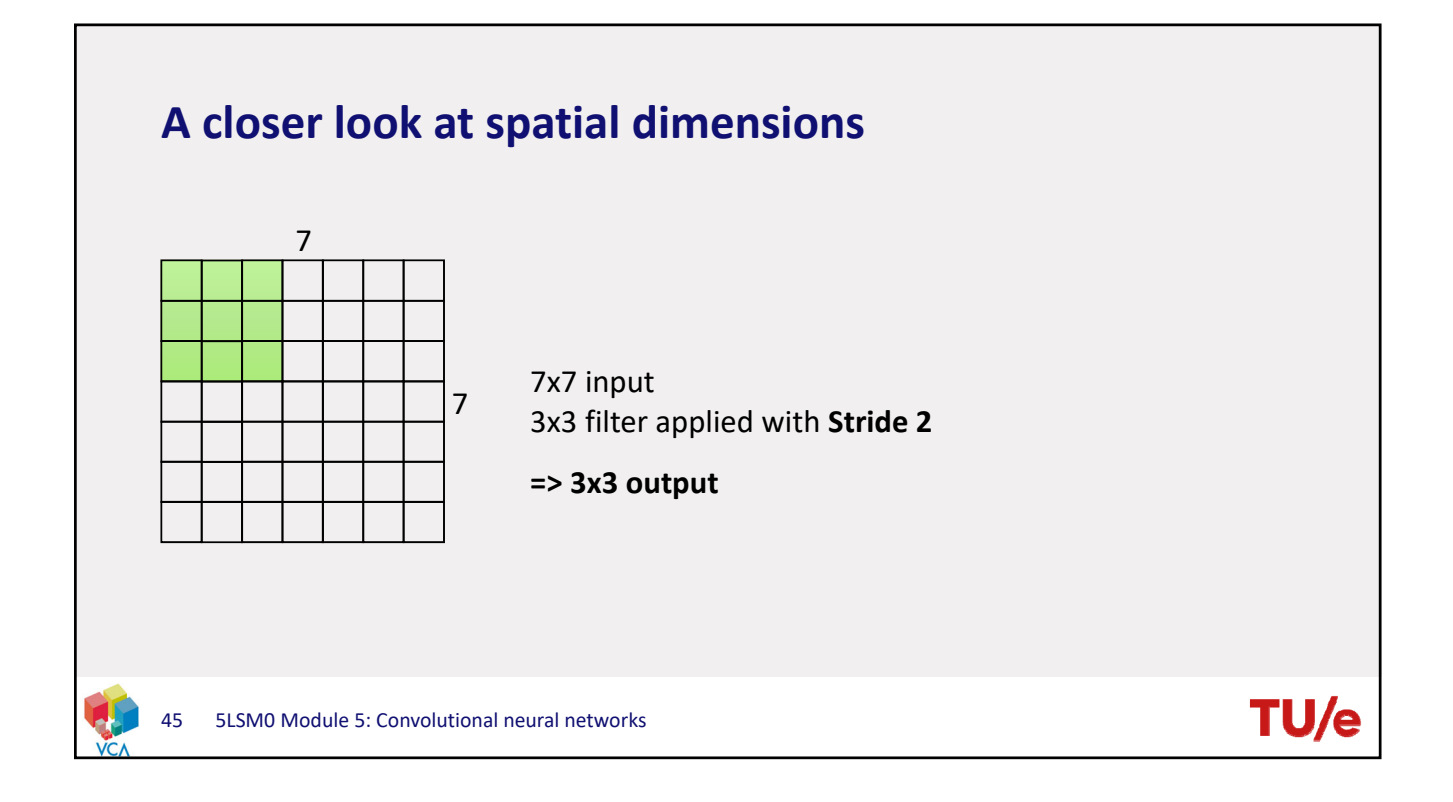

![](_page_22_Figure_2.jpeg)

![](_page_23_Figure_1.jpeg)

![](_page_23_Figure_2.jpeg)

**TU/** 

## **In practice: Zero padding**

![](_page_24_Figure_2.jpeg)

e.g. input **7x7 3x3** filter, applied with **stride 1 Pad with 1 pixel** border What are the output dimensions?

### **7x7 output!**

In general, it is common to see convolutional layers with stride 1, filters of size FxF, and zero-padding with (F-1)/2. (Will preserve size spatially)

 $F = 3 \rightarrow$  zero pad with 1 pixel  $F = 5 \rightarrow$  zero pad with 2 pixels

49 5LSM0 Module 5: Convolutional neural networks

![](_page_24_Figure_8.jpeg)

![](_page_25_Figure_1.jpeg)

![](_page_25_Figure_2.jpeg)

![](_page_26_Figure_1.jpeg)

![](_page_26_Figure_2.jpeg)

### **Summary**

- Accepts a volume of size  $W_1 \times H_1 \times D_1$
- Requires four hyperparameters:
	- Number of filters **K**
	- Their spatial extent **F**
	- The stride **S**
	- The amount of padding **P**
- Produces a volume of size  $W_2 \times H_2 \times D_2$  where:

• 
$$
W_2 = \frac{W_1 - F + 2P}{S} + 1
$$

$$
H_2 = \frac{H_1 - F + 2P}{S} + 1
$$

$$
\bullet \quad D_2 = K
$$

- With parameter sharing, it introduces  $\boldsymbol{F}\cdot\boldsymbol{F}\cdot\boldsymbol{D}_1$  weights per filter for a total of  $(F \cdot F \cdot D_1) \cdot K$  weights and K biases.
- In the output volume the **d**-th depth slice (of size  $W_2 \times H_2$ ) is the result of performing a valid convolution of the **d**-th filter over the input volume with a stride of S, and then offset by **d**-th bias.

55 5LSM0 Module 5: Convolutional neural networks

#### **Summary** Common settings: Accepts a volume of size  $W_1 \times H_1 \times D_1$ Requires four hyperparameters: K = 32, 64, 128, 512 (power of 2) • Number of filters **K**  $- F = 3, S=1, P=1$ • Their spatial extent **F**  $- F = 5, S=1, P=2$ • The stride **S**  $- F = 5, S=2, P=?$ • The amount of padding **P** • Produces a volume of size  $W_2 \times H_2 \times D_2$  where:  $-F = 1, S=1, P=0$ •  $W_2 = \frac{W_1 - F + 2P}{S} + 1$ •  $H_2 = \frac{H_1 - F + 2P}{S} + 1$ •  $D_2 = K$ With parameter sharing, it introduces  $F \cdot F \cdot D_1$  weights per filter for a total of  $(F \cdot F \cdot D_1) \cdot K$  weights and  $K$  biases. • In the output volume the **d**-th depth slice (of size  $W_2 \times H_2$ ) is the result of performing a valid convolution of the **d**-th filter over the input volume with a stride of S, and then offset by **d**-th bias. TU/ 56 5LSM0 Module 5: Convolutional neural networks

![](_page_28_Figure_1.jpeg)

![](_page_28_Figure_2.jpeg)

![](_page_29_Figure_1.jpeg)

![](_page_29_Figure_2.jpeg)

![](_page_30_Figure_1.jpeg)

![](_page_30_Figure_2.jpeg)

![](_page_31_Figure_1.jpeg)

![](_page_31_Figure_2.jpeg)

![](_page_32_Figure_1.jpeg)

![](_page_32_Figure_2.jpeg)

![](_page_33_Figure_1.jpeg)

![](_page_33_Figure_2.jpeg)

![](_page_34_Figure_1.jpeg)

![](_page_34_Figure_2.jpeg)

![](_page_35_Figure_1.jpeg)

![](_page_35_Figure_2.jpeg)

![](_page_36_Figure_1.jpeg)

![](_page_36_Figure_2.jpeg)

TU/e

# **Activation functions: TLDR**

- Use **ReLU**.
- Try out **Leaky ReLU / Maxout**
- **Don't use sigmoid/tanh**

75 5LSM0 Module 5: Convolutional neural networks

![](_page_37_Figure_6.jpeg)

![](_page_38_Figure_1.jpeg)

![](_page_38_Figure_2.jpeg)

![](_page_39_Figure_1.jpeg)

![](_page_39_Figure_2.jpeg)

**TU/** 

### **Summary**

- ConvNets stack CONV, POOL and FC layers
- Trend towards smaller filters and deeper architectures
- Trend of getting rid of POOL/FC layers, use just convolutional layers instead
- Typical architectures look as follows:
	- $[(CONV \rightarrow Relu)*N \rightarrow POOL]*M \rightarrow (FC \rightarrow RelU)*K \rightarrow softmax$ where N is usually up to  $\approx$ 3, M is  $\approx$ 5, and 0  $\leq$  K  $\leq$  2.

81 5LSM0 Module 5: Convolutional neural networks